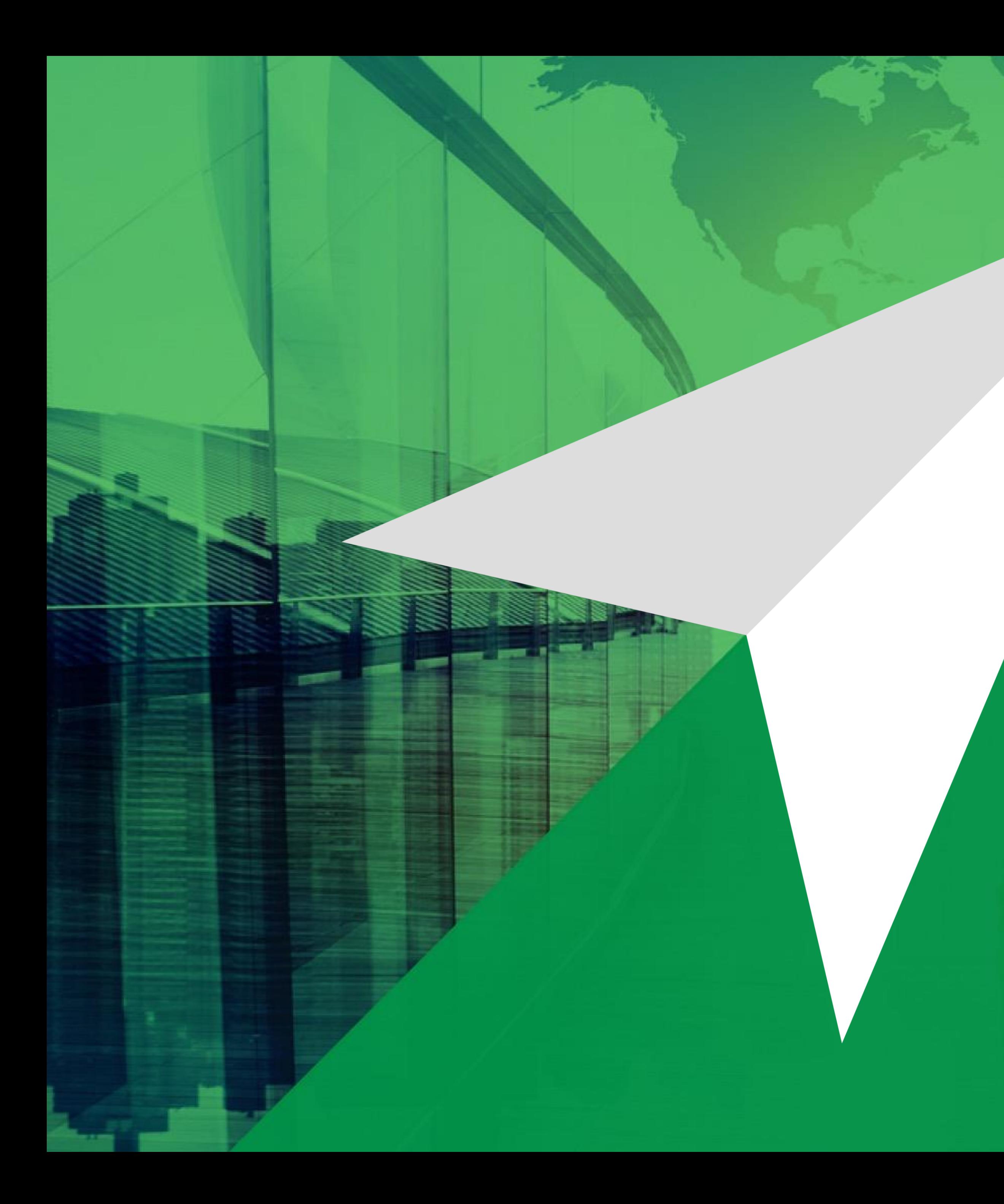

# DATAKINETICS DATA PERFORMANCE & OPTIMIZATION

Making the case for developers to use In-Memory tables

> Larry Strickland Chief Product Officer

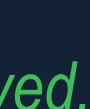

### **Presenter:**

- **Larry Strickland**
- **Chief Products Officer**

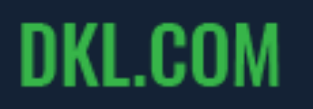

## **Making the case for developers to use In-Memory tables**

SUCCESS REQUIRES A DIRECTION... CHOOSE YOUR PATH +1.800.267.0730 | DKL.COM

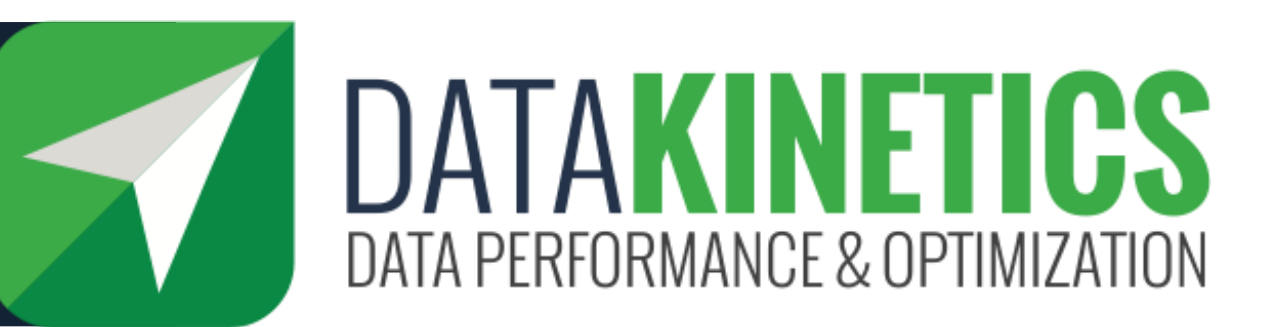

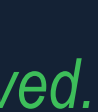

## Memory Costs are Decreasing

• Although the concept of in-memory processing has been around for a long time, the falling price of RAM and growing use cases have led to a new focus on in-memory techniques and processing

SUCCESS REQUIRES A DIRECTION... **CHOOSE YOUR PATH** +1.800.267.0730 | DKL.COM

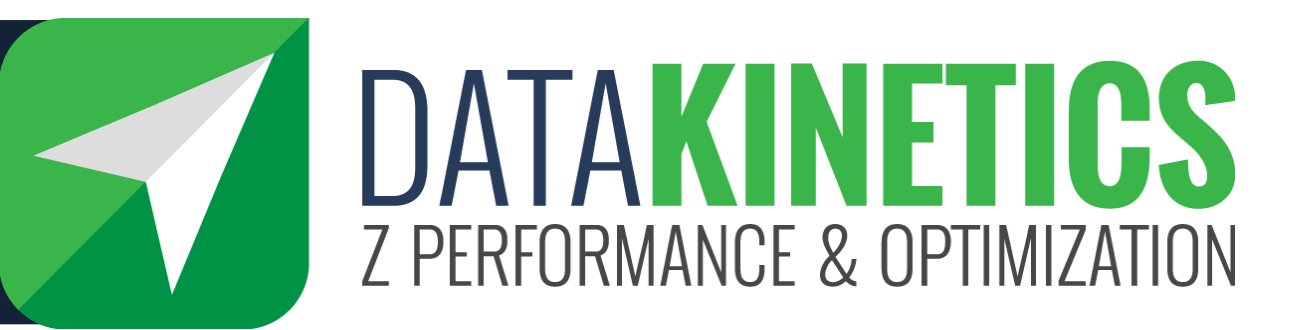

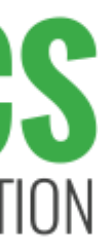

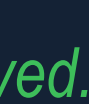

- It is orders-of-magnitude more efficient to access data from memory than it is to read it from disk
- Disk I/O is an expensive operation
- Memory access is usually measured in microseconds, whereas disk access is measured in milliseconds
	- 1 millisecond equals 1000 microseconds
- Avoiding I/O improves performance because there is a LOT going on "behind the scenes" when you request an I/O

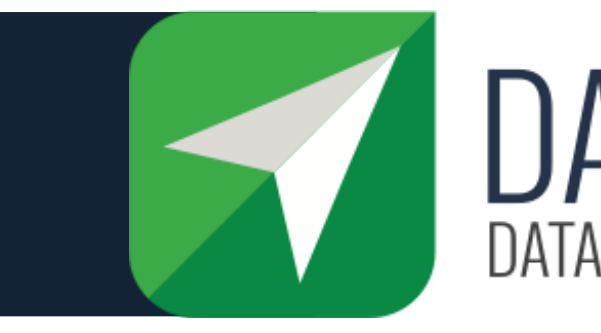

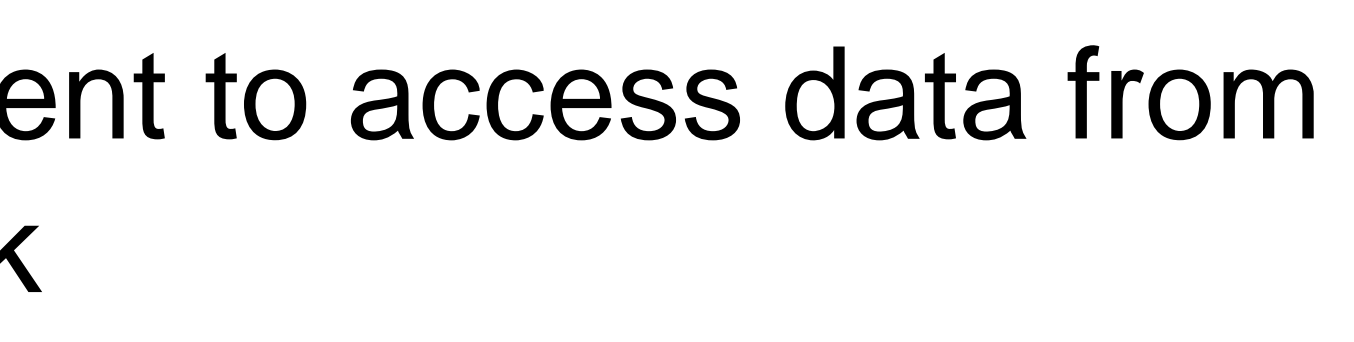

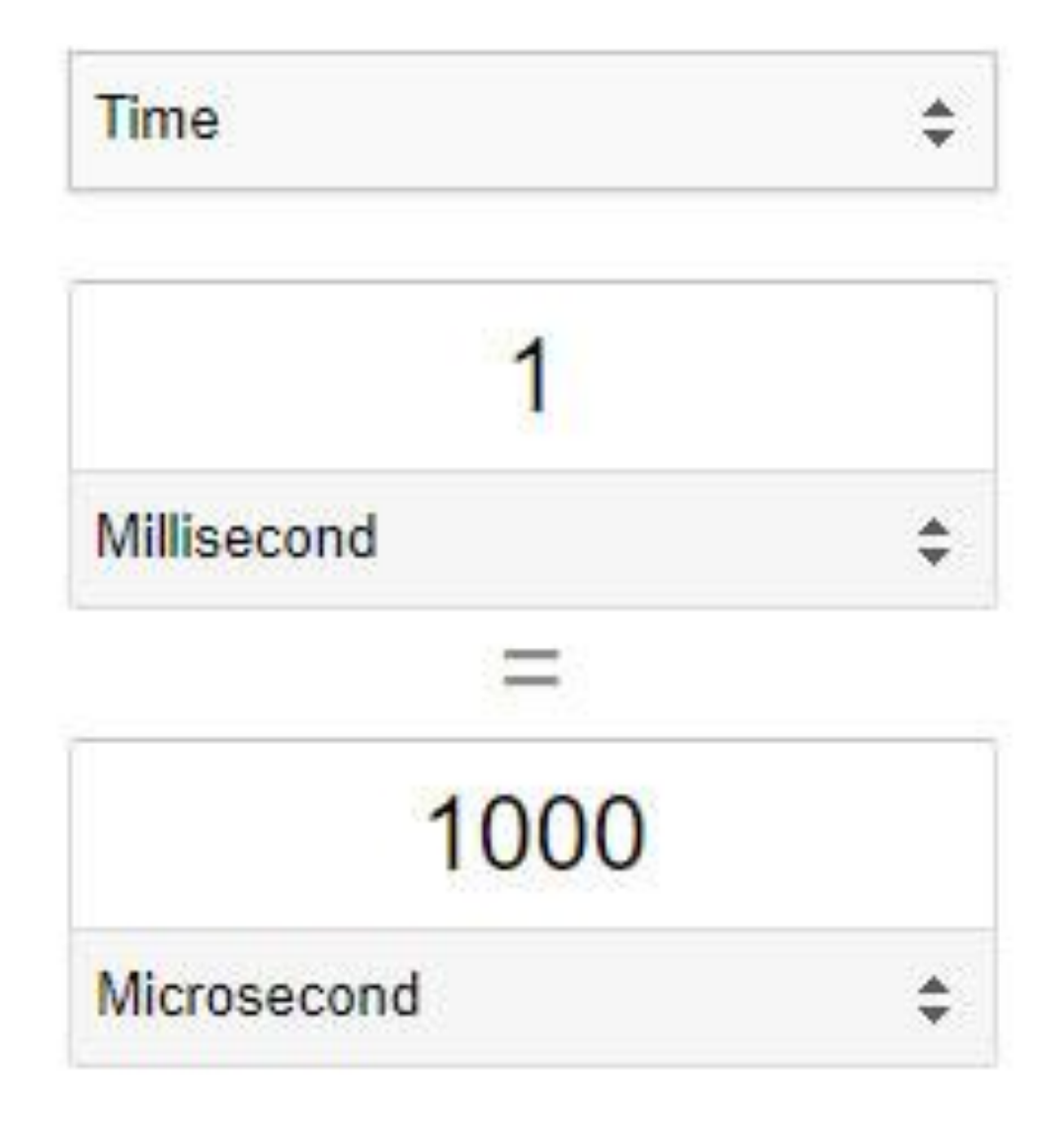

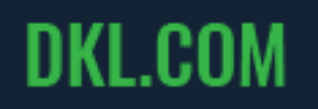

## Disk Access is Much Slower Than Memory Access

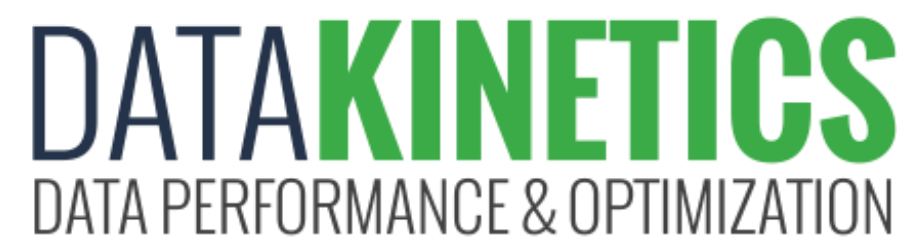

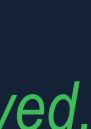

**Source**: *An I/O White Paper*, http://idcp.marist.edu/pdfs/ztidbitz/An\_IO\_WhitePaperForZ.pdf

SUCCESS REQUIRES A DIRECTION... CHOOSE YOUR PATH +1.800.267.0730 | DKL.COM

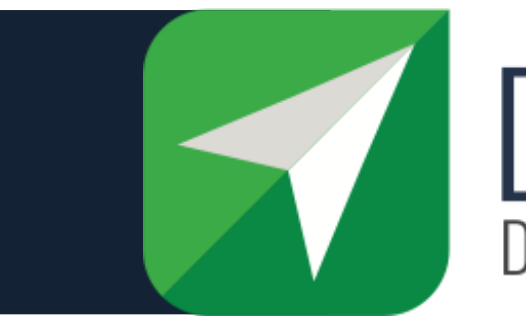

# What is Involved in an I/O Operation?

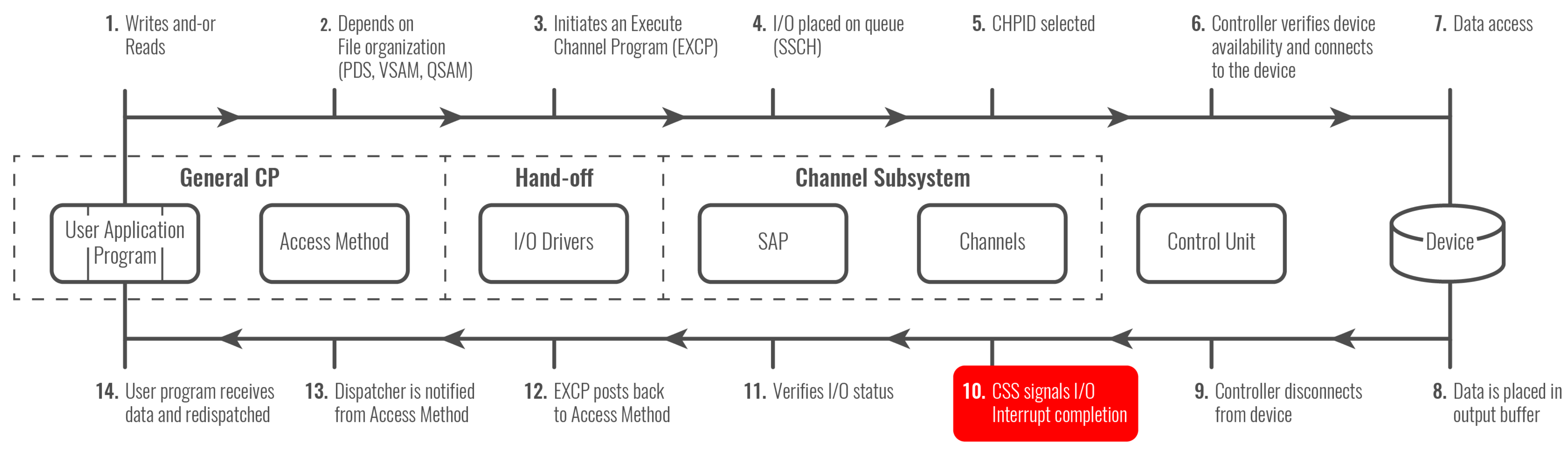

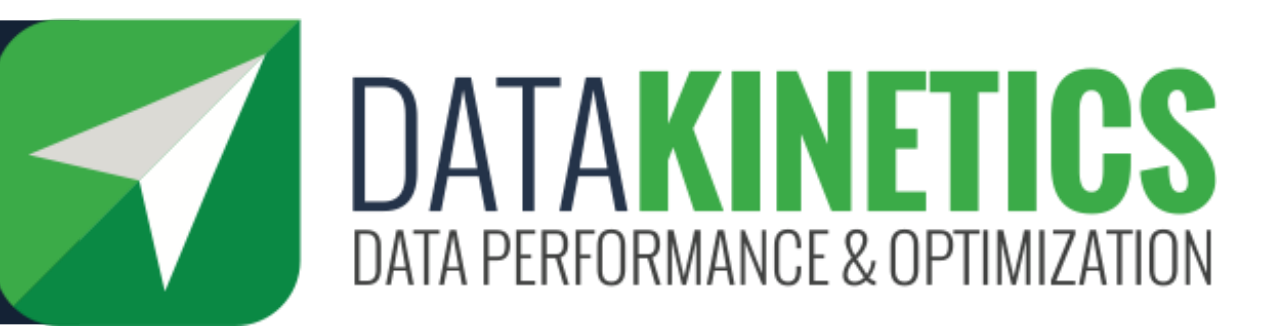

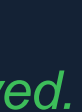

## In-Memory use cases

- **In memory use cases depend on workload!**
- **In this presentation will look at some examples**
- **Caches / Buffer Pools**
- **In-Memory Tables**
	- Shared In-Memory Tables
	- In-Memory Table Indexes
- **Fast Insert**
- **In-memory sorting**
- **Temporary Tables**
- **Large or small tables?**
- **Shared tables**

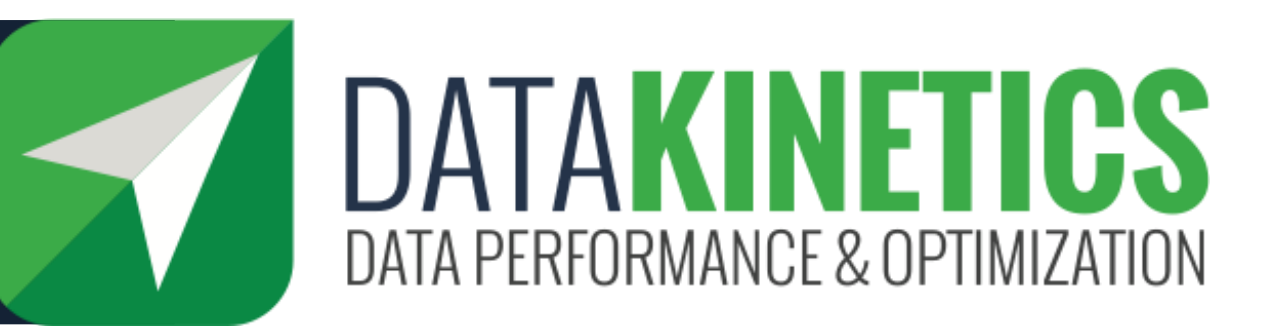

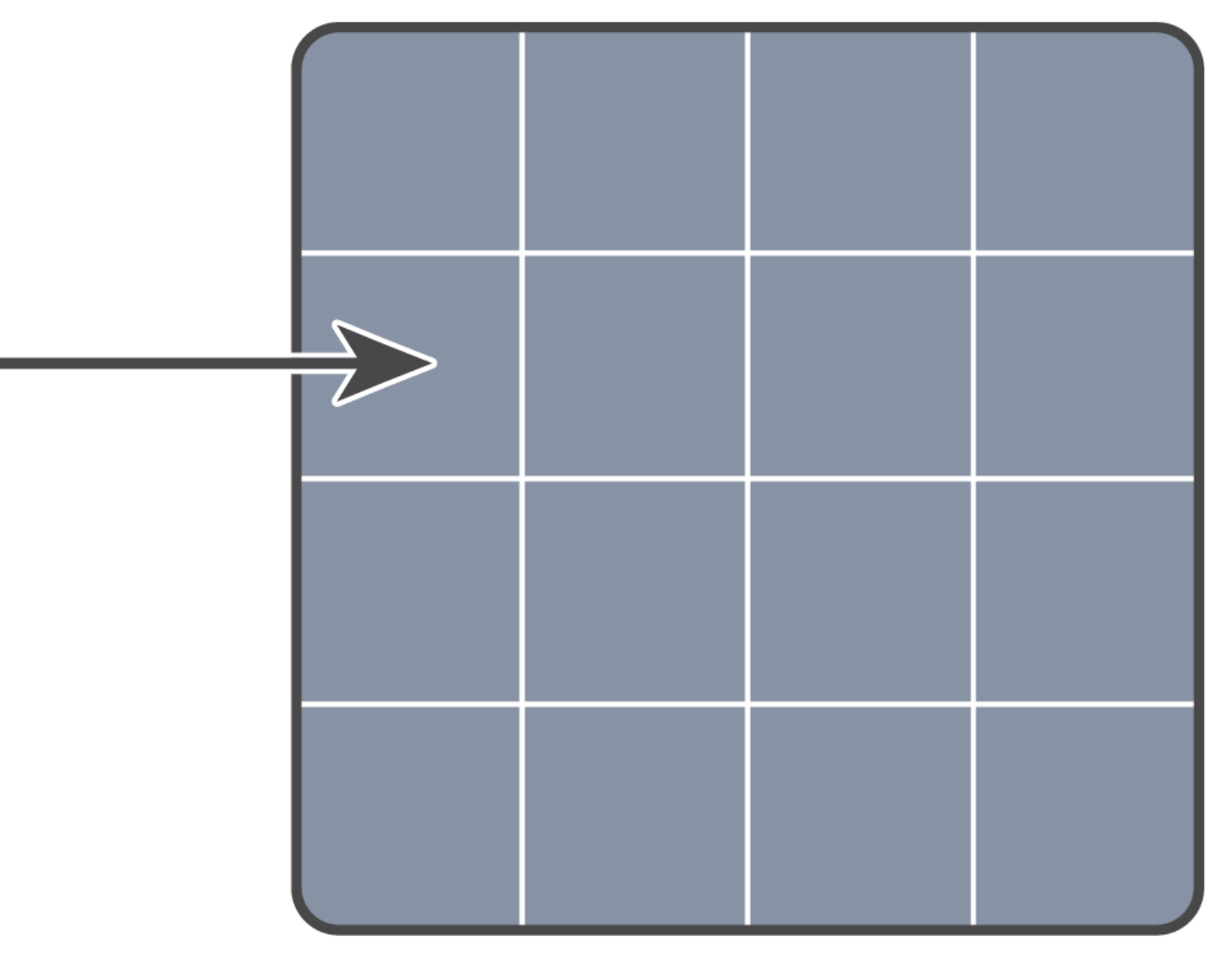

# **Buffers**

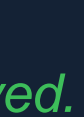

## Technique: Buffer pools

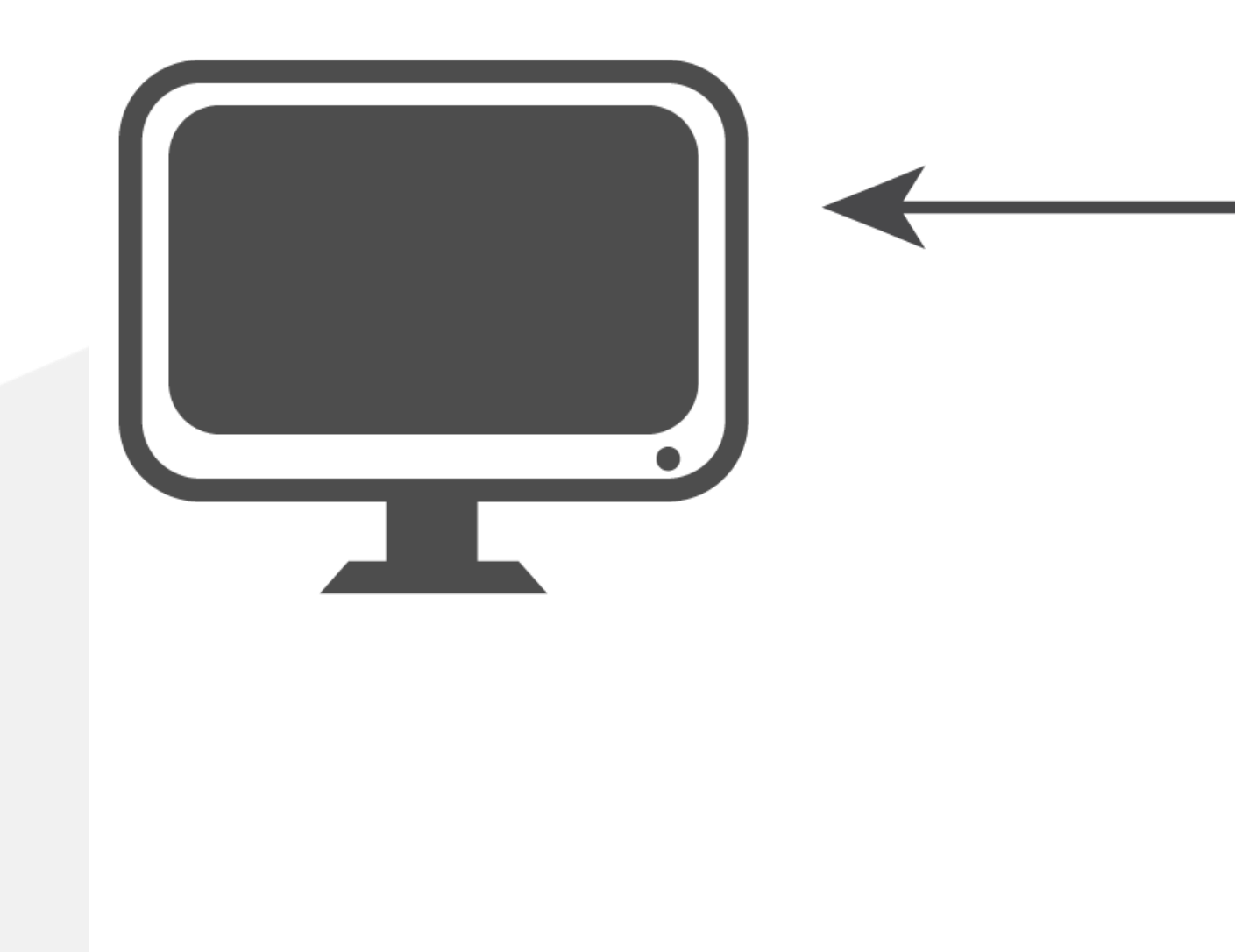

# Agent

## Buffer pools

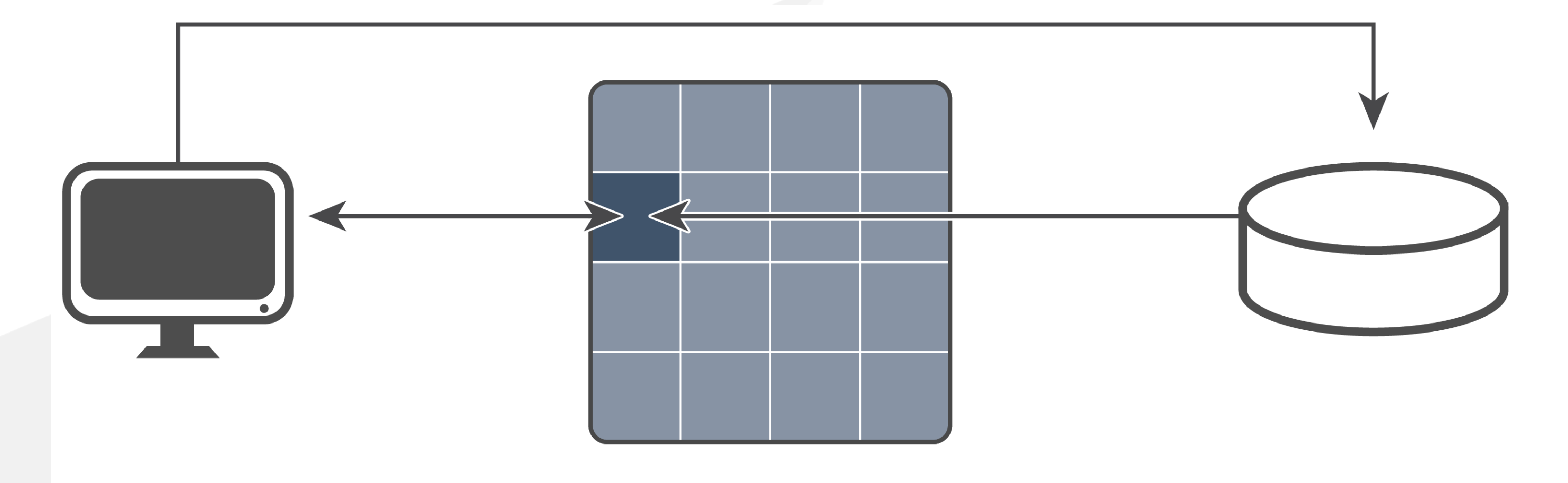

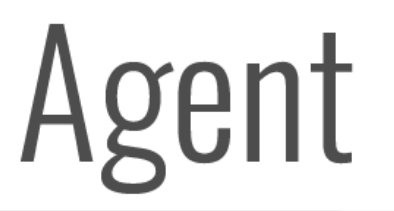

SUCCESS REQUIRES A DIRECTION... **CHOOSE** *YOUR* **PATH** +**1.800.267.0730 | DKL.COM** *© 2023 DataKinetics Ltd. All rights reserved.*

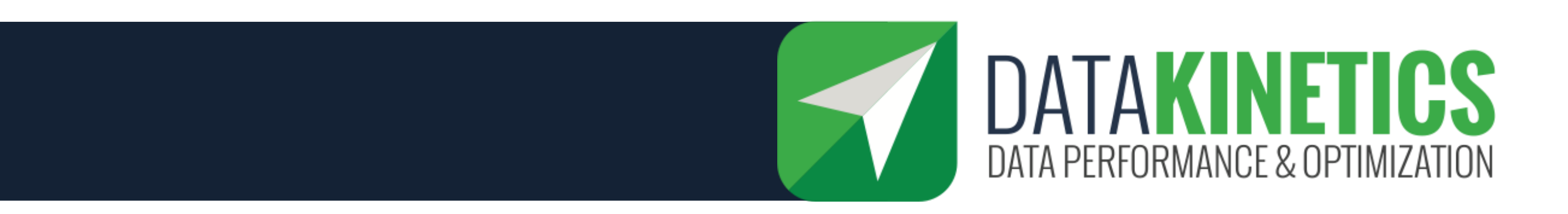

# **Buffers**

Disc

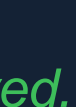

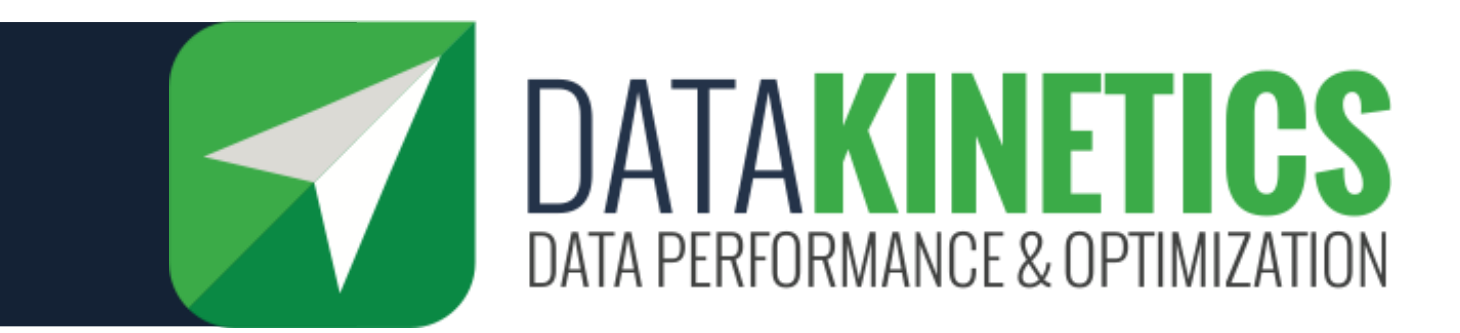

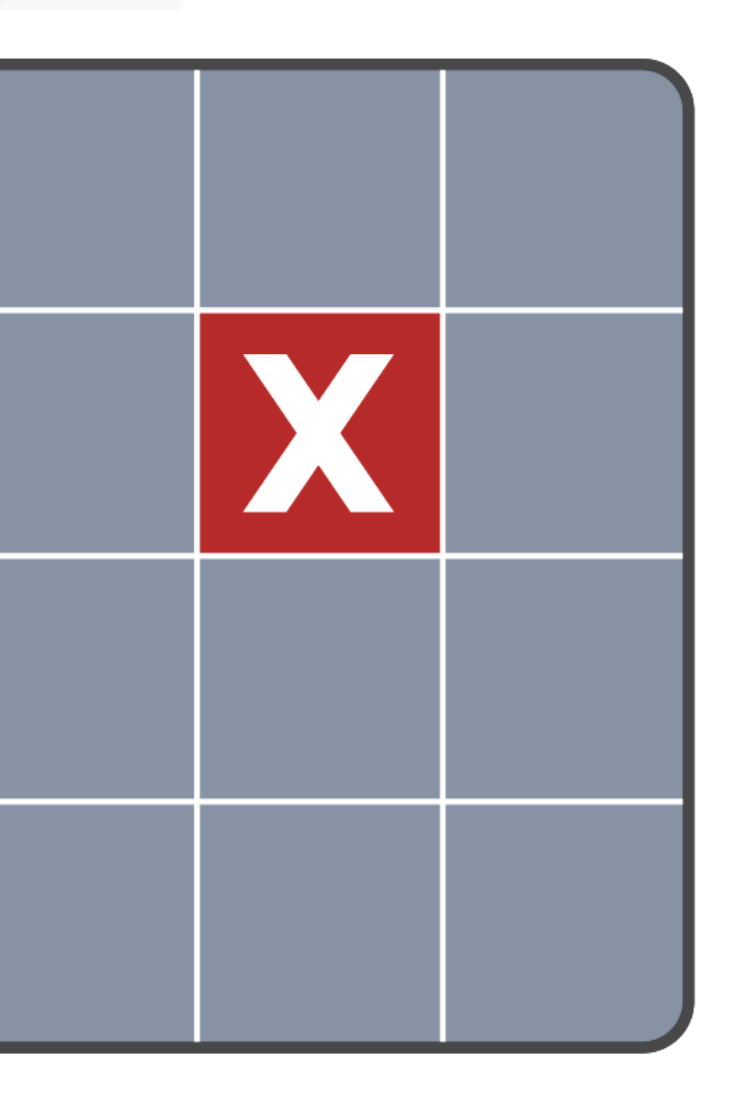

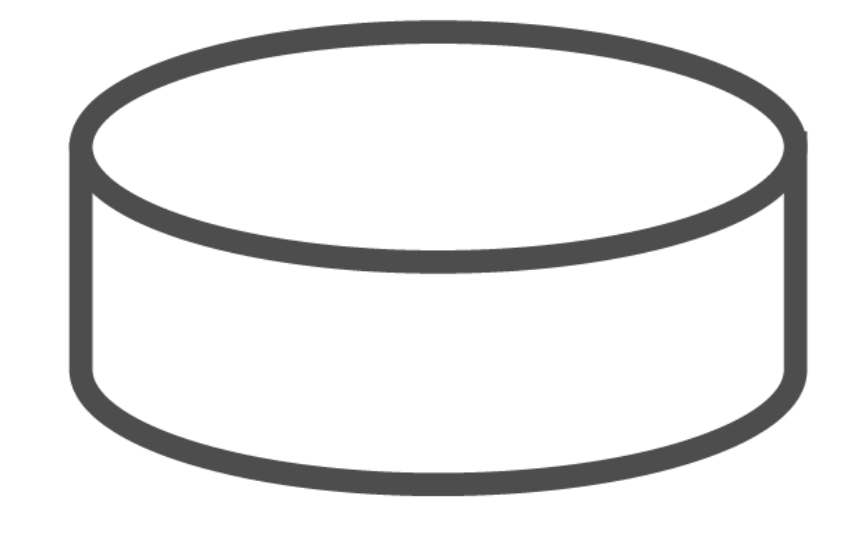

# **Buffers**

Disc

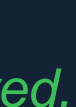

## Buffer pools invalidate

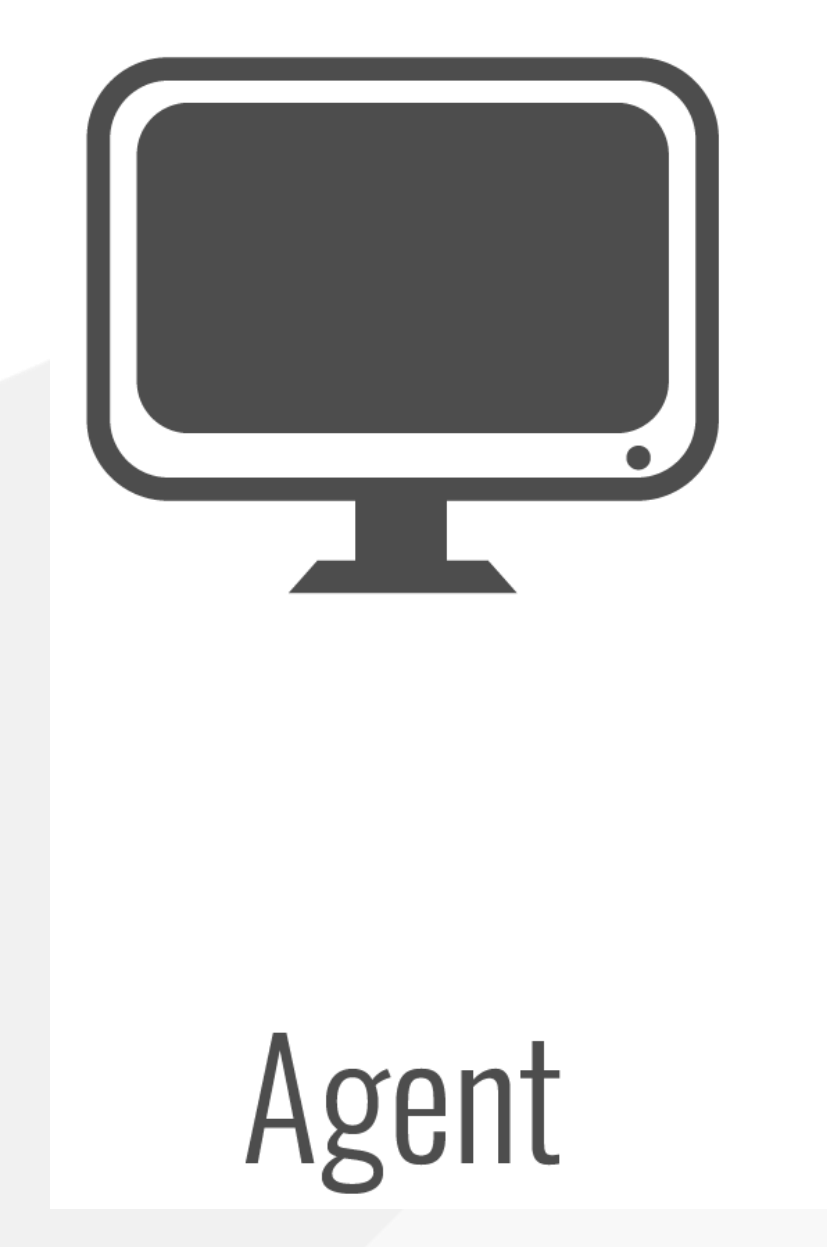

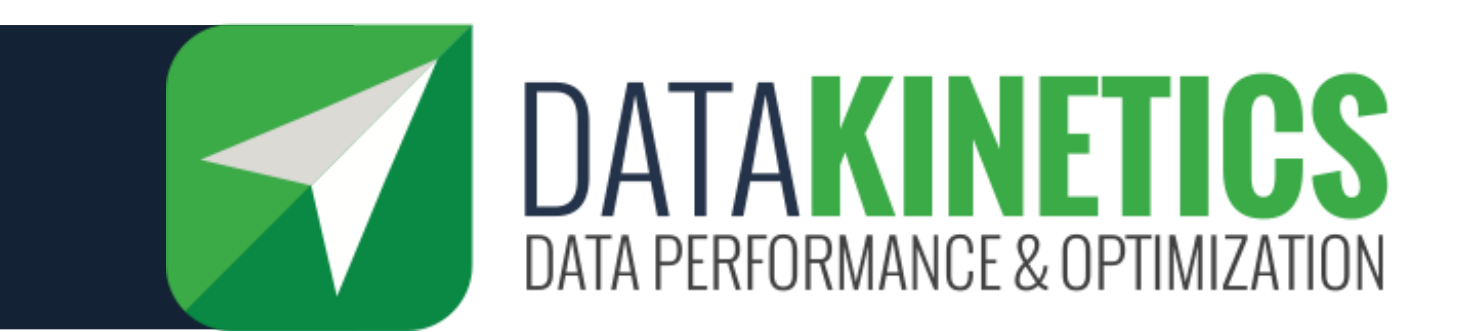

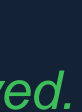

## Buffer pools – Pre fetch

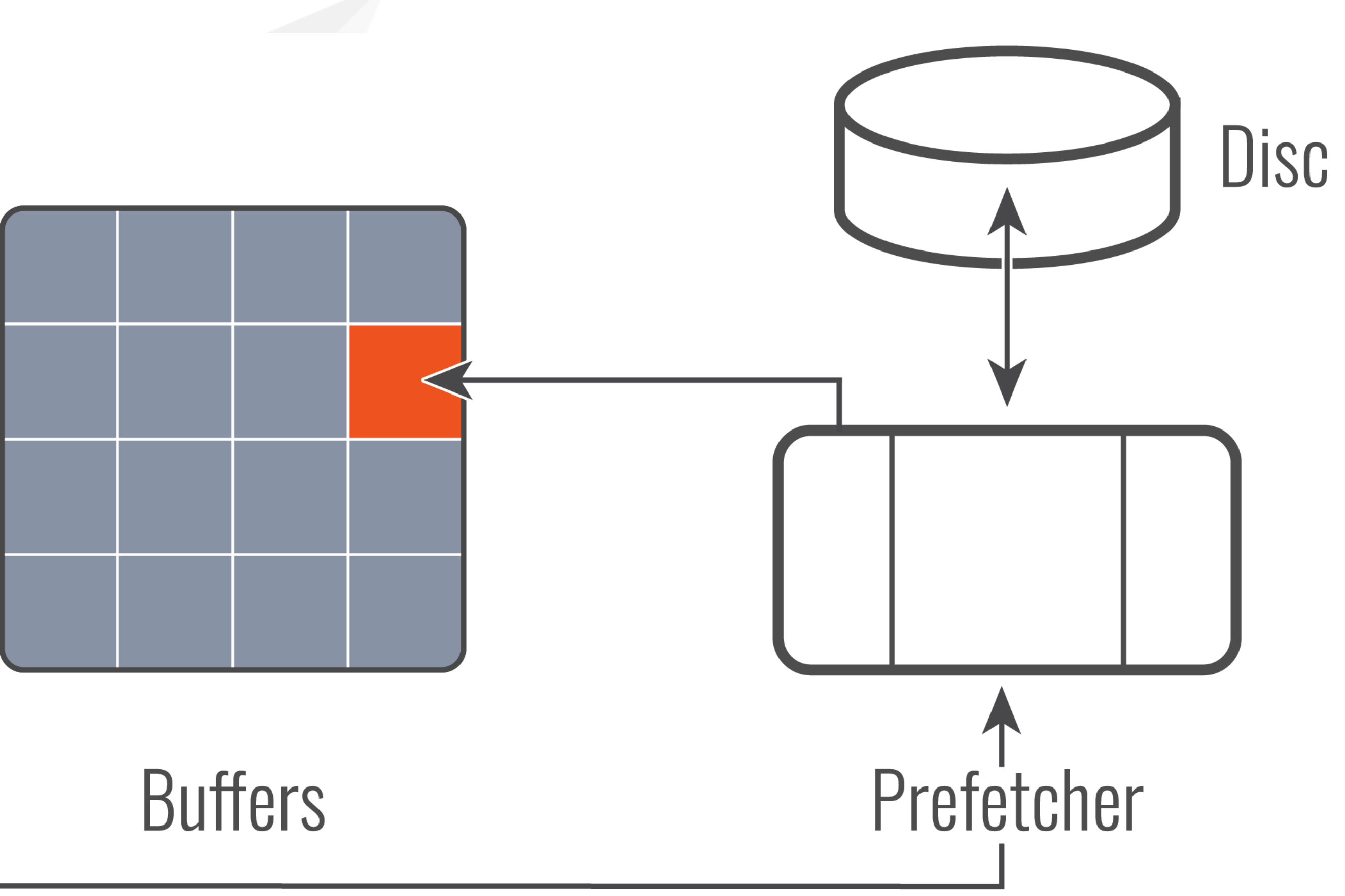

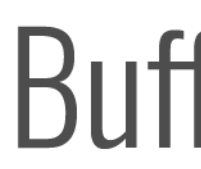

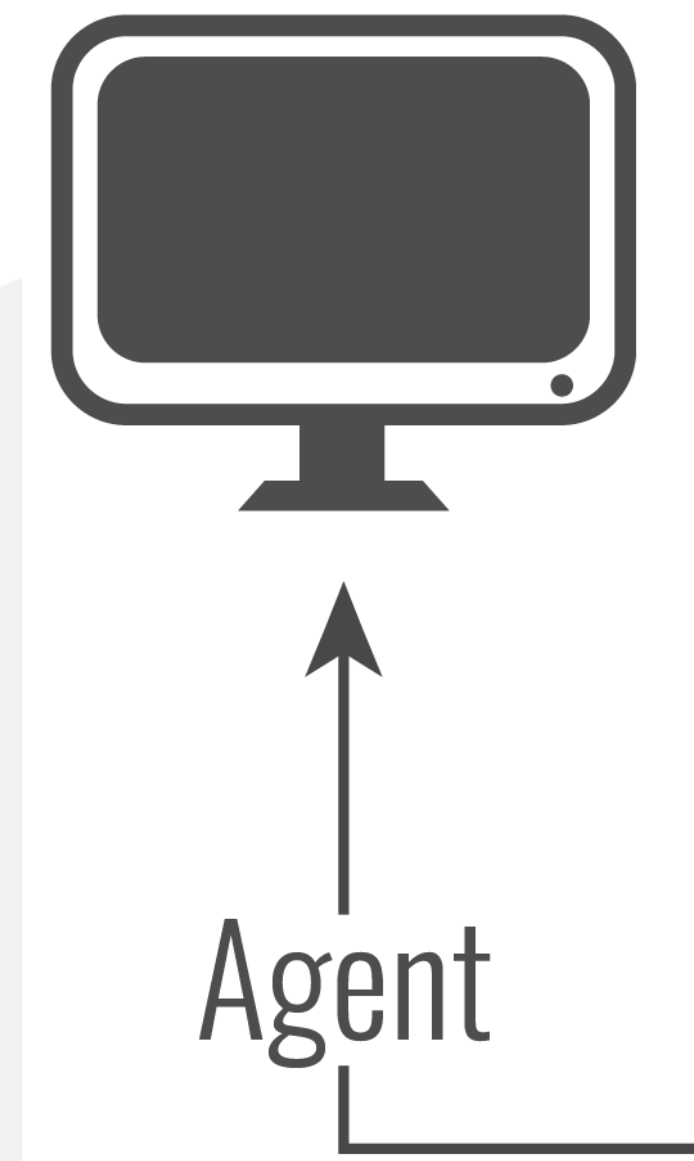

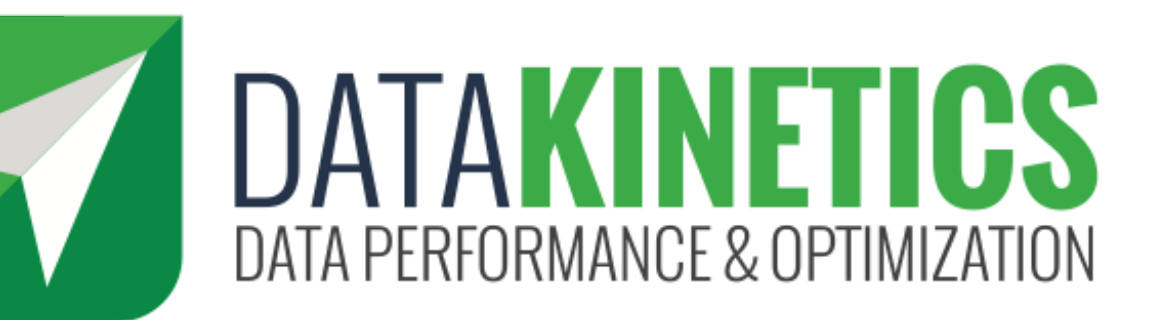

Primary goal of this technique is to reduce I/O wait time (not CPU)

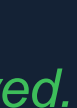

## Same technique

- **DB2 Buffer Pools**
- **Package Cache**
- **Instruction Pipelines for CPUs**
- **Data Pipelines for CPU**
- **VSAM Buffers**

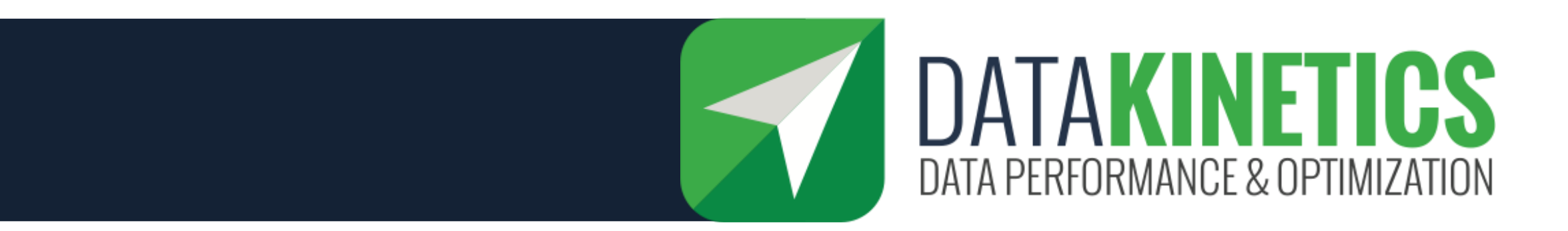

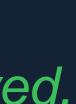

## In Memory Tables

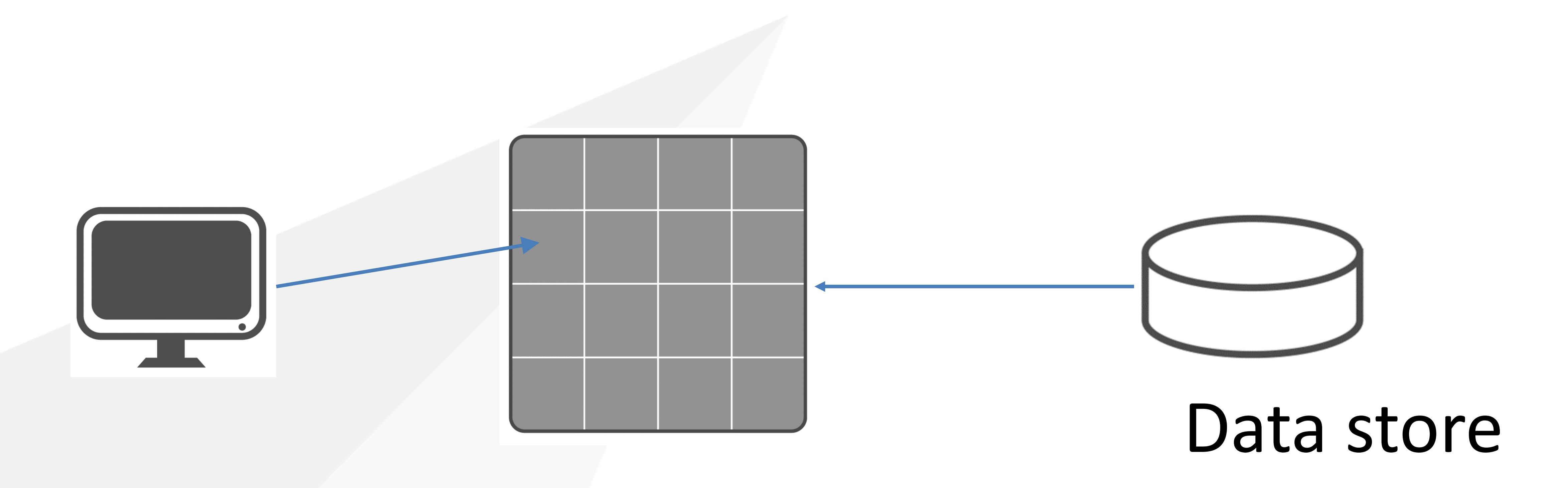

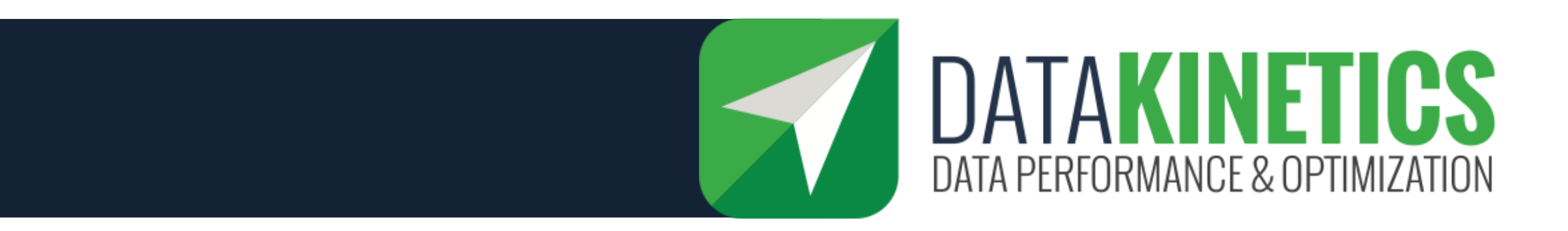

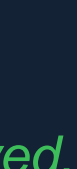

## In Memory Tables

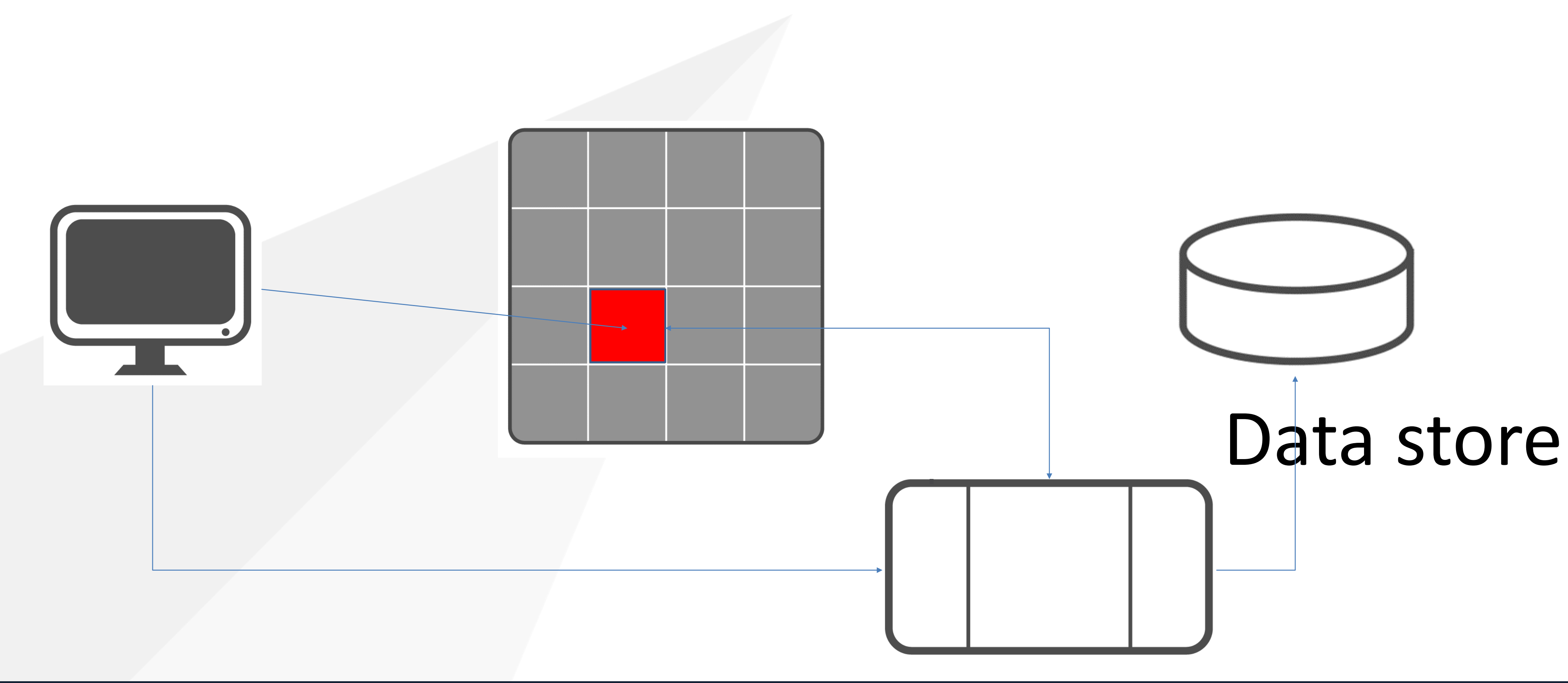

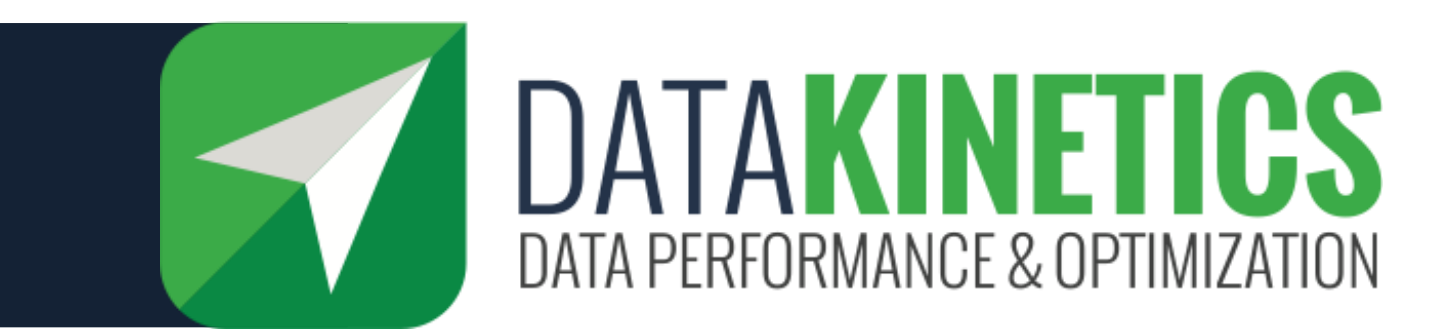

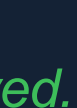

## Shared In Memory Tables

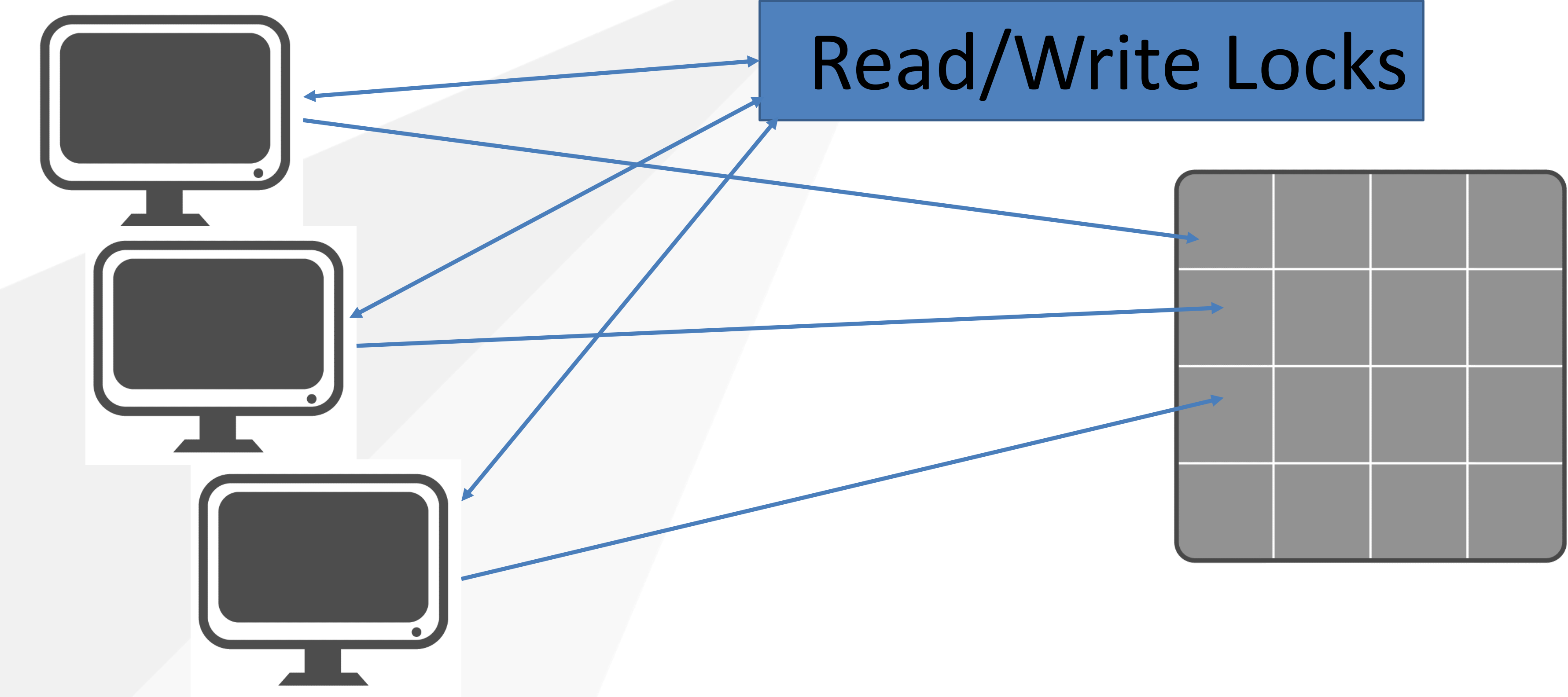

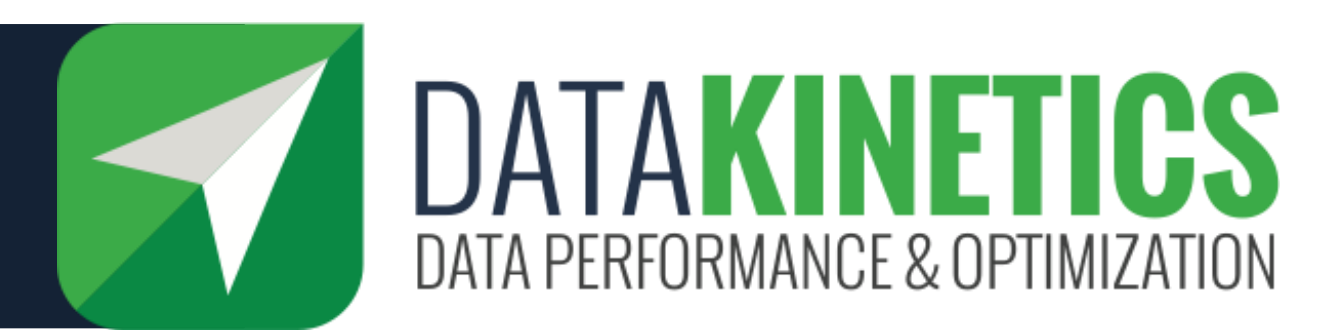

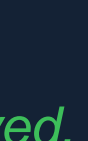

## In-Memory Table Indexes

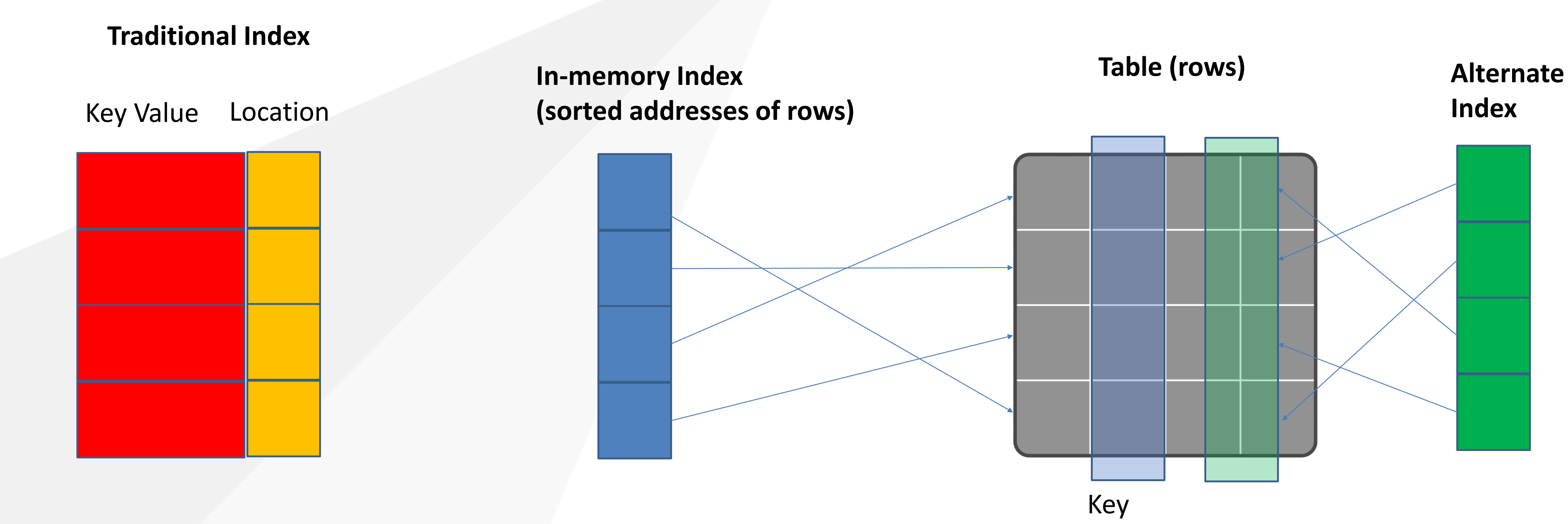

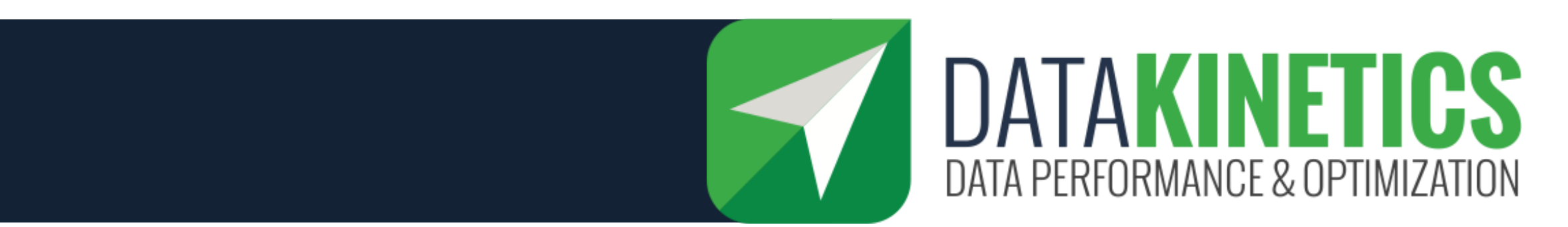

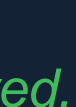

## In-Memory Sort

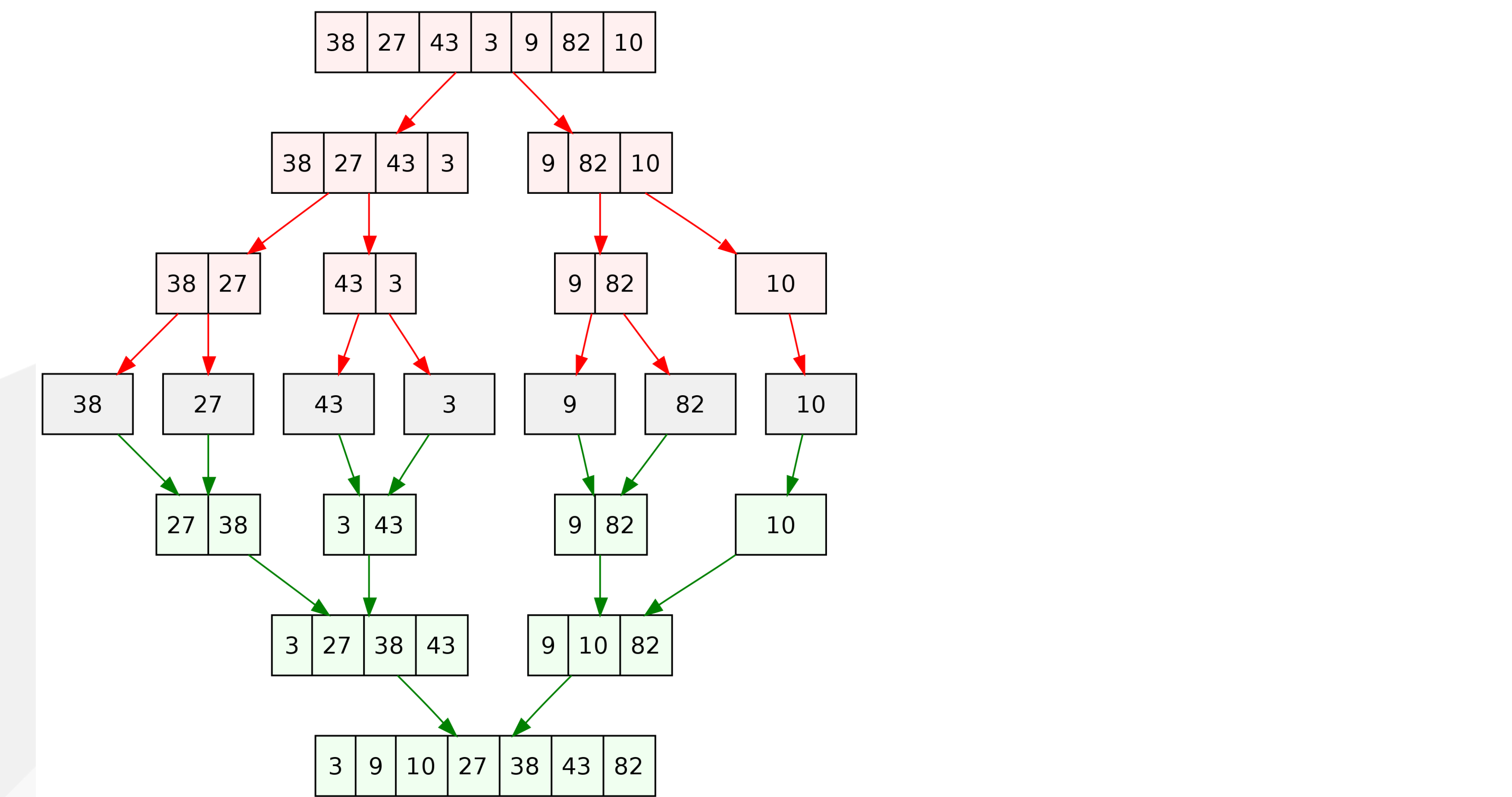

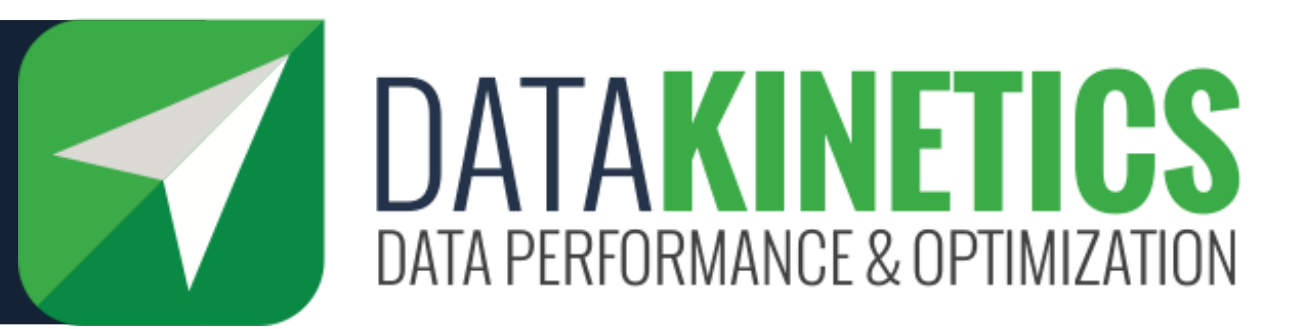

$$
I - \mathsf{but} \dots
$$

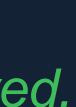

- **Db2 v12 improved its RDS sort processing using more memory:**
- **Expanded the maximum number of nodes in a sort tree, from 32,000 to 512,000 for non-parallel sorts or 128,000 for parallel sorts under child tasks.**
- **These enhancements might require more memory to be allocated to the thread for sort activities, but can result in a significant CPU reduction.**
- Requires the use of more memory

# In-Memory Sort :DB2

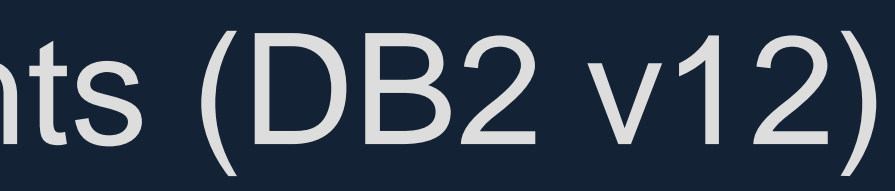

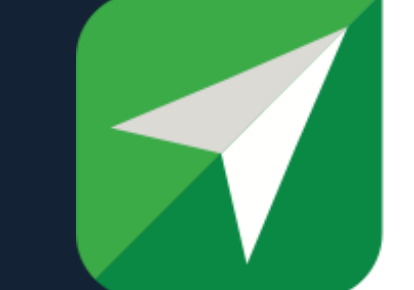

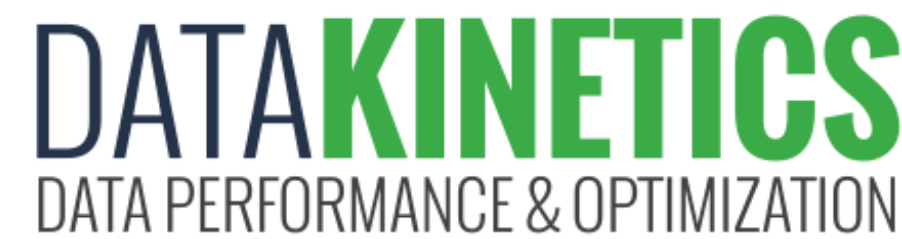

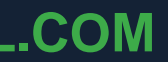

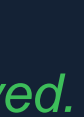

## Sort performance measurements (DB2 v12)

### • **In-memory sorts that previously required work files for sort and merge processing**

• 75% reduction in CPU time

### • **Increased sort pool size**

• 50% reduction in elapsed time and CPU time

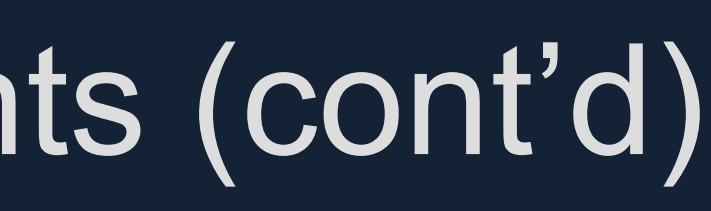

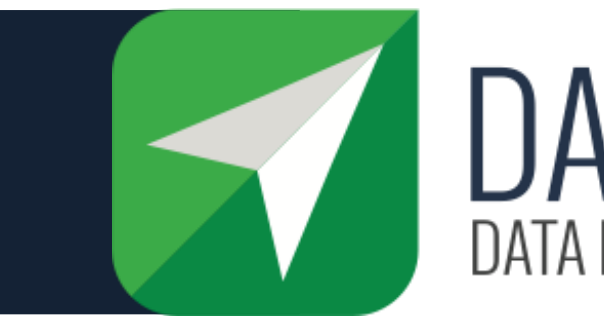

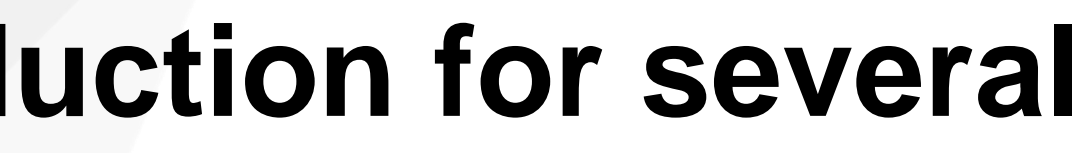

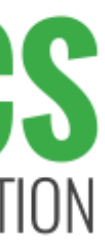

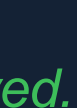

## Sort performance measurements (cont'd)

- **SAP workloads**
- **SAP CDS Fiori: 5% CPU time reduction for several queries (1% CPU time reduction across the entire workload)**
- **SAP CDS FINA: 1.8% reduction in CPU time for the entire workload (12% reduction in the total number of GETPAGEs)**
- **IBM Retail Data Warehouse**
- **Two queries: 14% and 6% CPU time reduction**

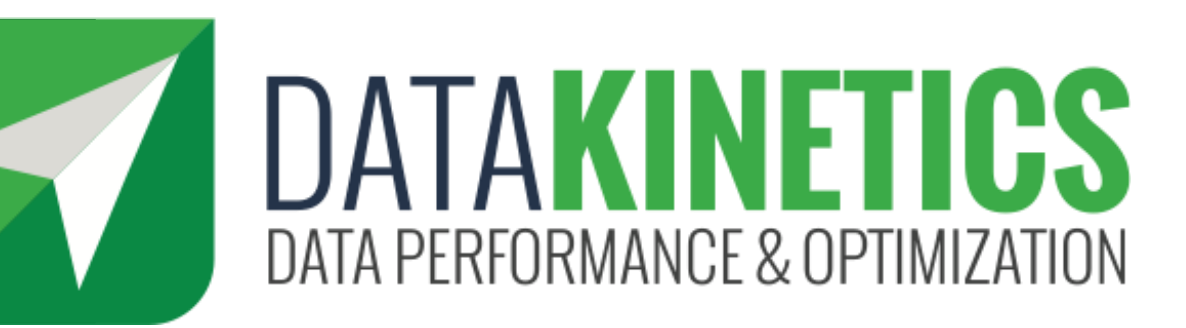

### Index (Address Slots)

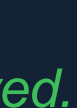

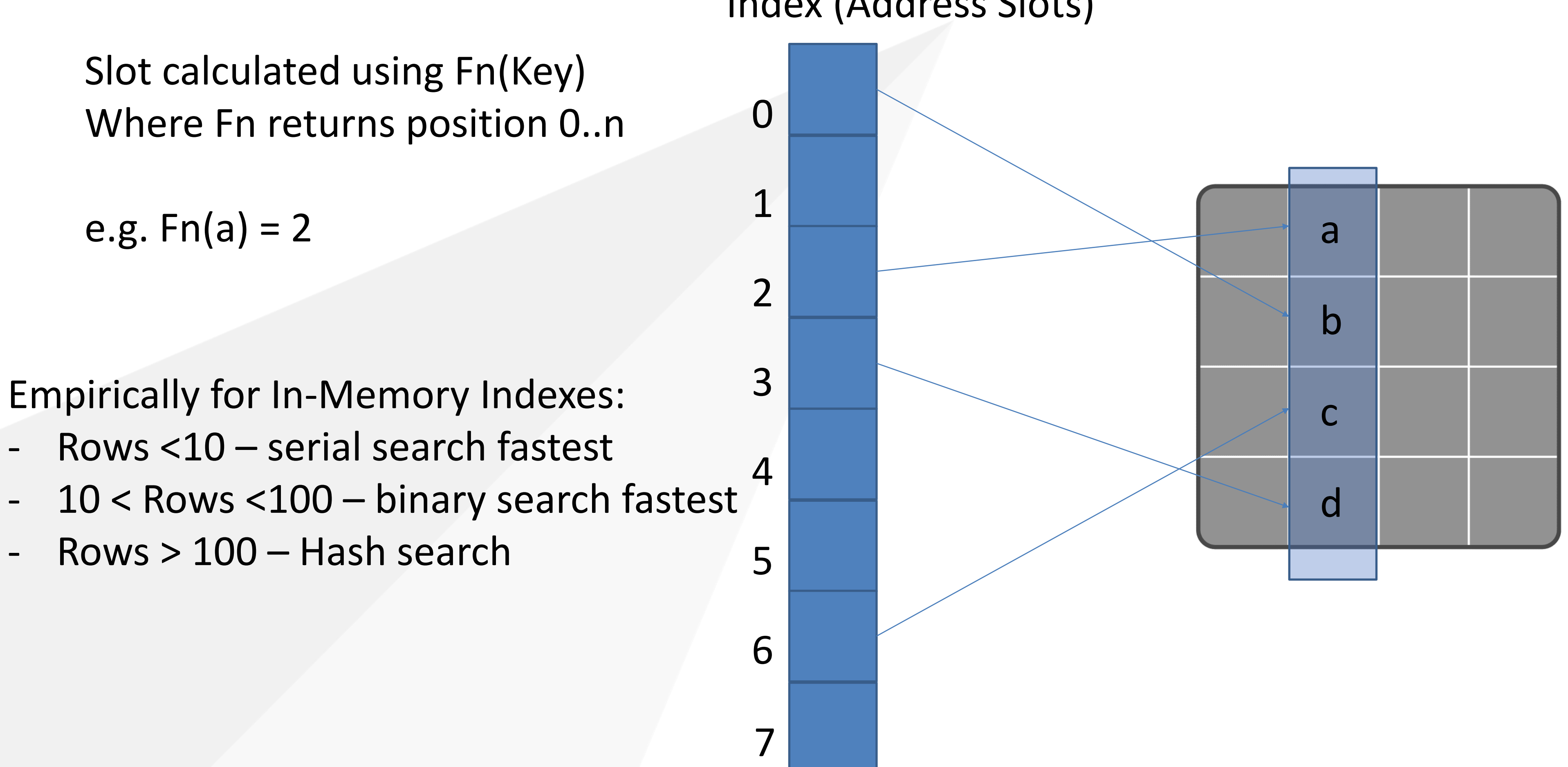

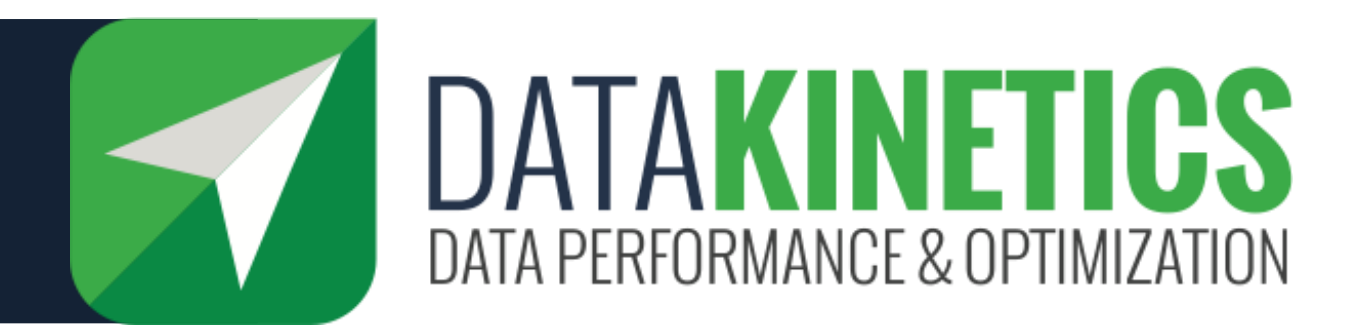

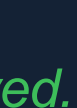

- **DB2 – In-memory table**
- **DB2 – Table fixed in buffer pools**
	- Structures still support on disc
- **Pure In-Memory Tables** 
	- IBM IZTA
	- DKL tableBASE

## In-memory Table examples

- Limited to a primary index
- Not Shareable
- **Home Grown In-Memory Accelerators**
	- Often from when people built their own everything

### • **Cobol Internal Tables (other languages too!)**

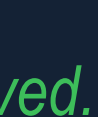

- Two systems tested one accessing data using Db2 with buffers, one accessing data using Db2 with tableBASE high-performance in-memory technology
- Improvements are made without changes to Db2 systems, and without changes to application logic

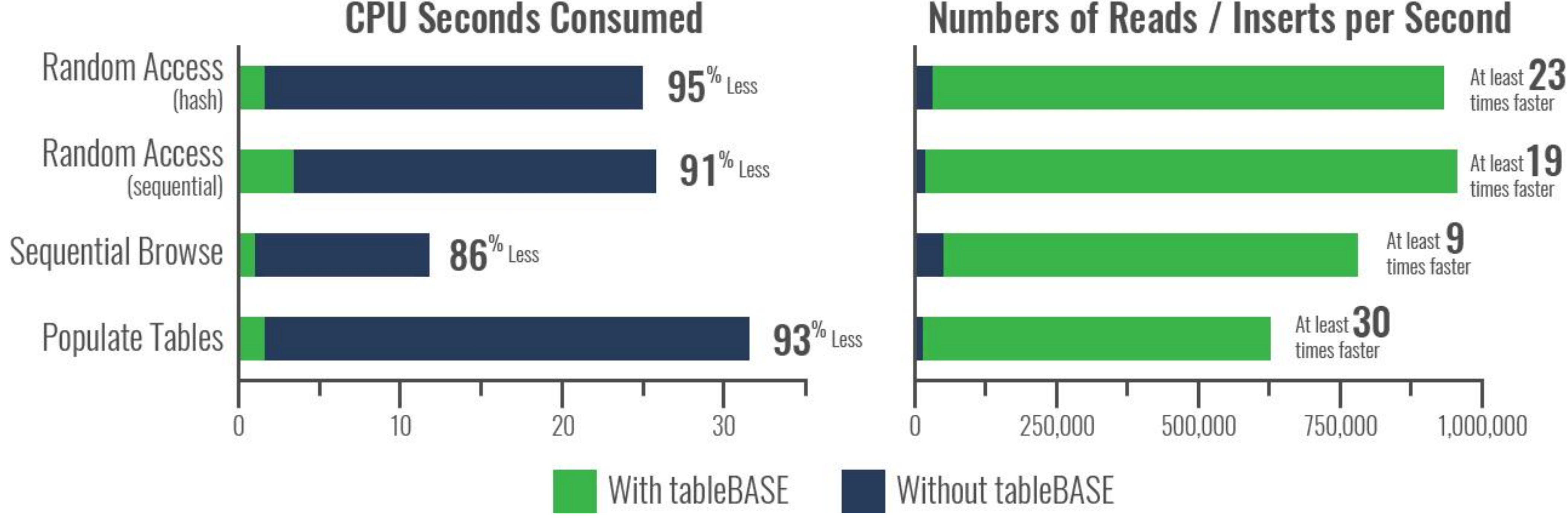

SUCCESS REQUIRES A DIRECTION... CHOOSE YOUR PATH  $+1.800.267.0730$  | DKL.COM

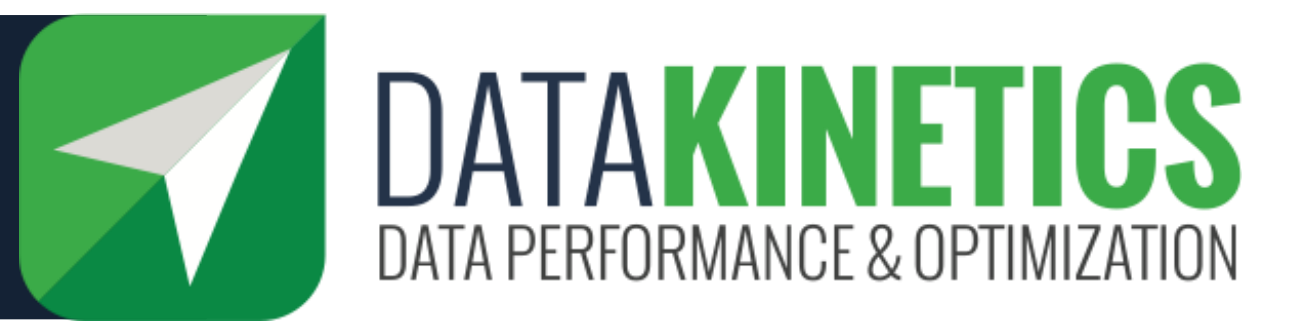

Numbers of Reads / Inserts per Second

# IBM Benchmark Results for Db2

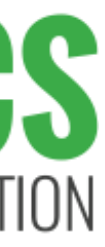

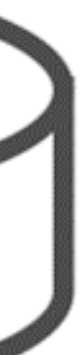

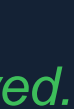

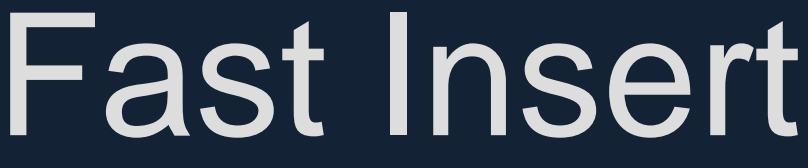

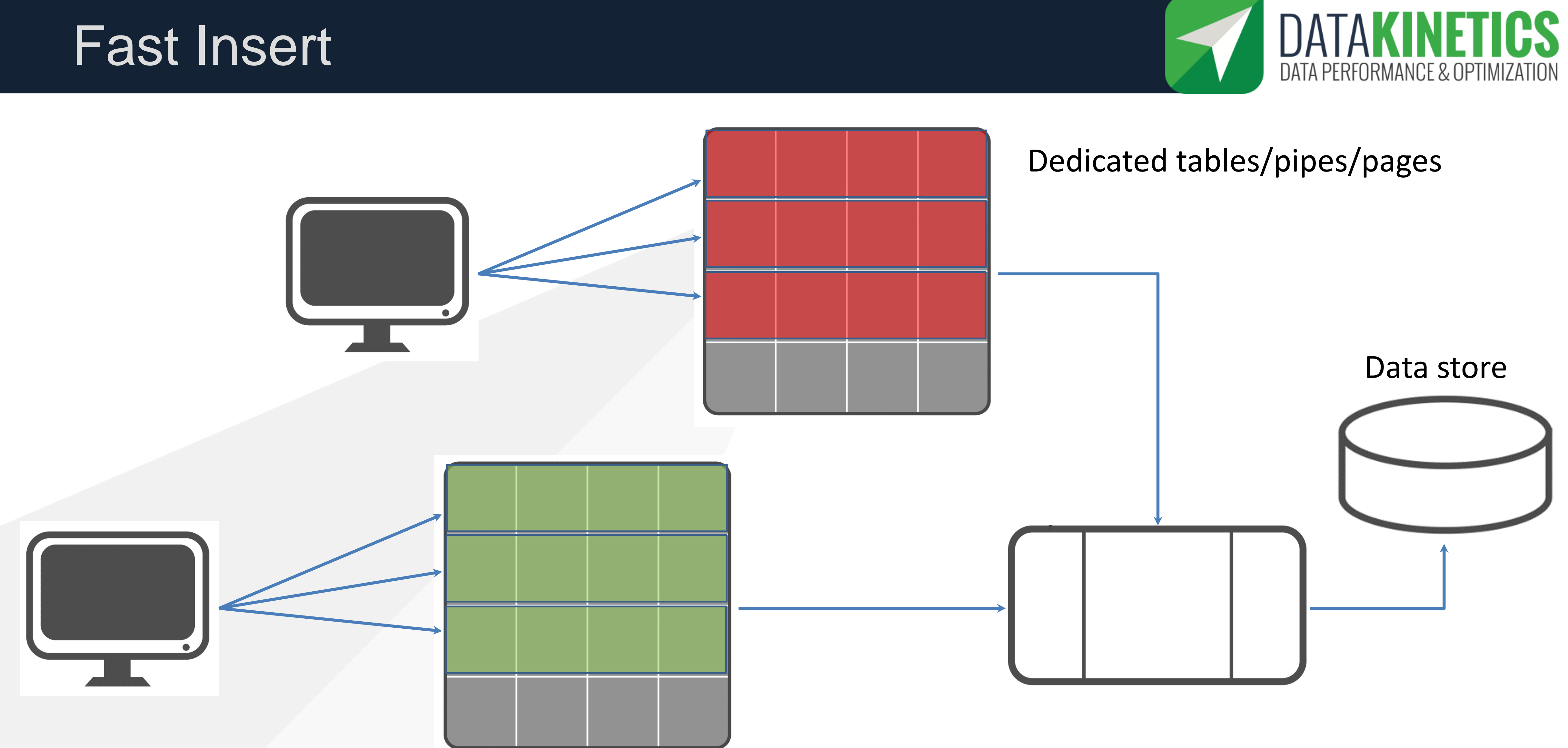

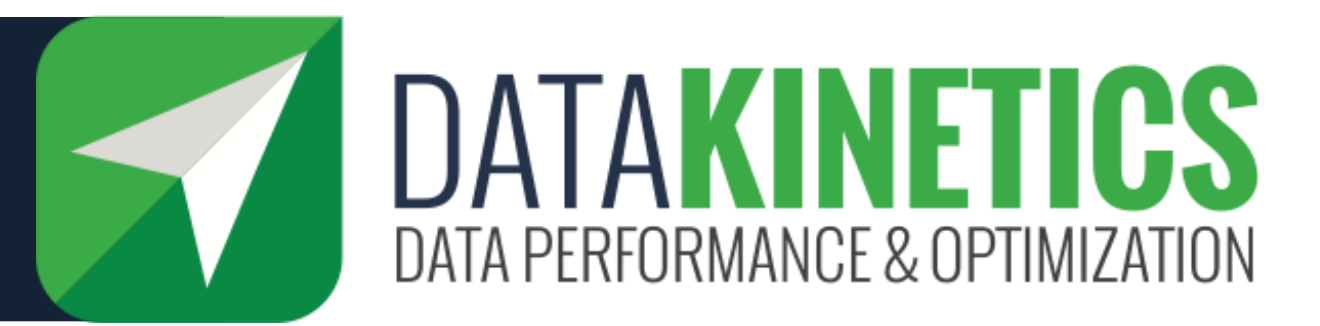

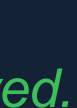

## Use cases for fast insert

## • **High rate of concurrent INSERTs into a journal or audit table**

- Indexing has to catch up so immediate retrieval not possible
- Keys must not conflict
- **Regulatory compliance**
- **Access tracking**
- **…..**

### • **Challenges**

## **DB2 v12 introduced a feature called Fast Insert 2**

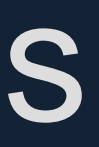

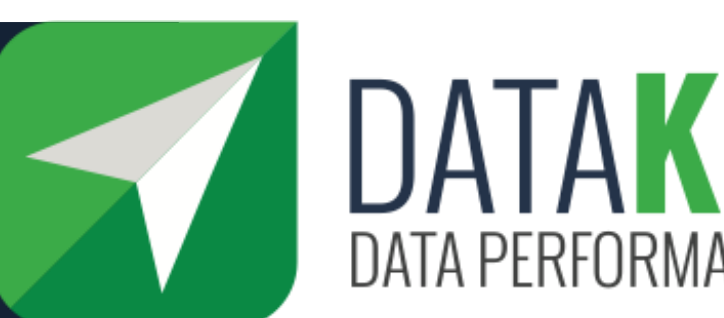

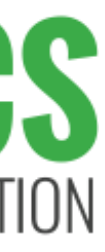

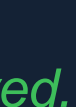

## Temporary In-memory Tables

- **Leverage in-memory tables – no I/O**
- **Leverage fast insert – parallel write, no indexing**
- **Leverage in-memory indexes - fast to create**
- **Leverage in-memory sort – as part of building the indexes**

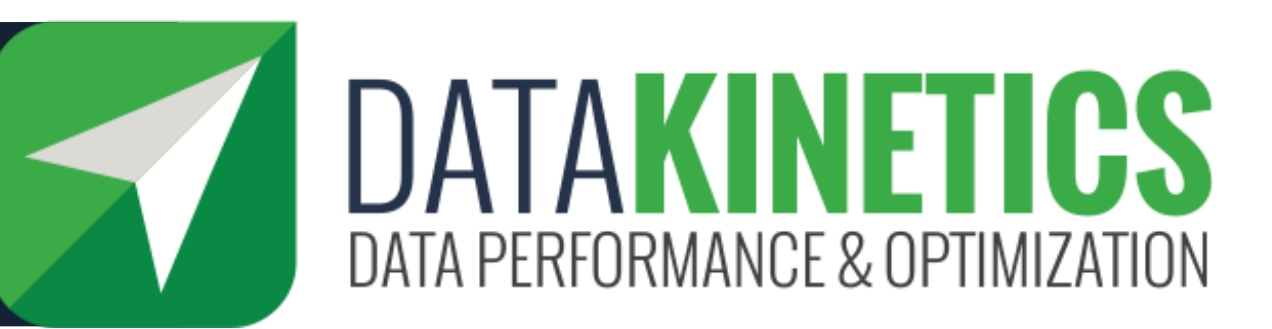

## One customer's experience

#### **Challenge**

- **A COBOL program was using an internal table and a binary search**
- **The search code was called 1.25 million times and had 4 searches in it**
- **Took over an hour of CPU to execute**

#### **Solution**

• **Replace the 4 searches with calls to in-memory table with alternate indexes**

#### **Results**

- **98% reduction in CPU required**
- **Now takes less than a minute to execute**

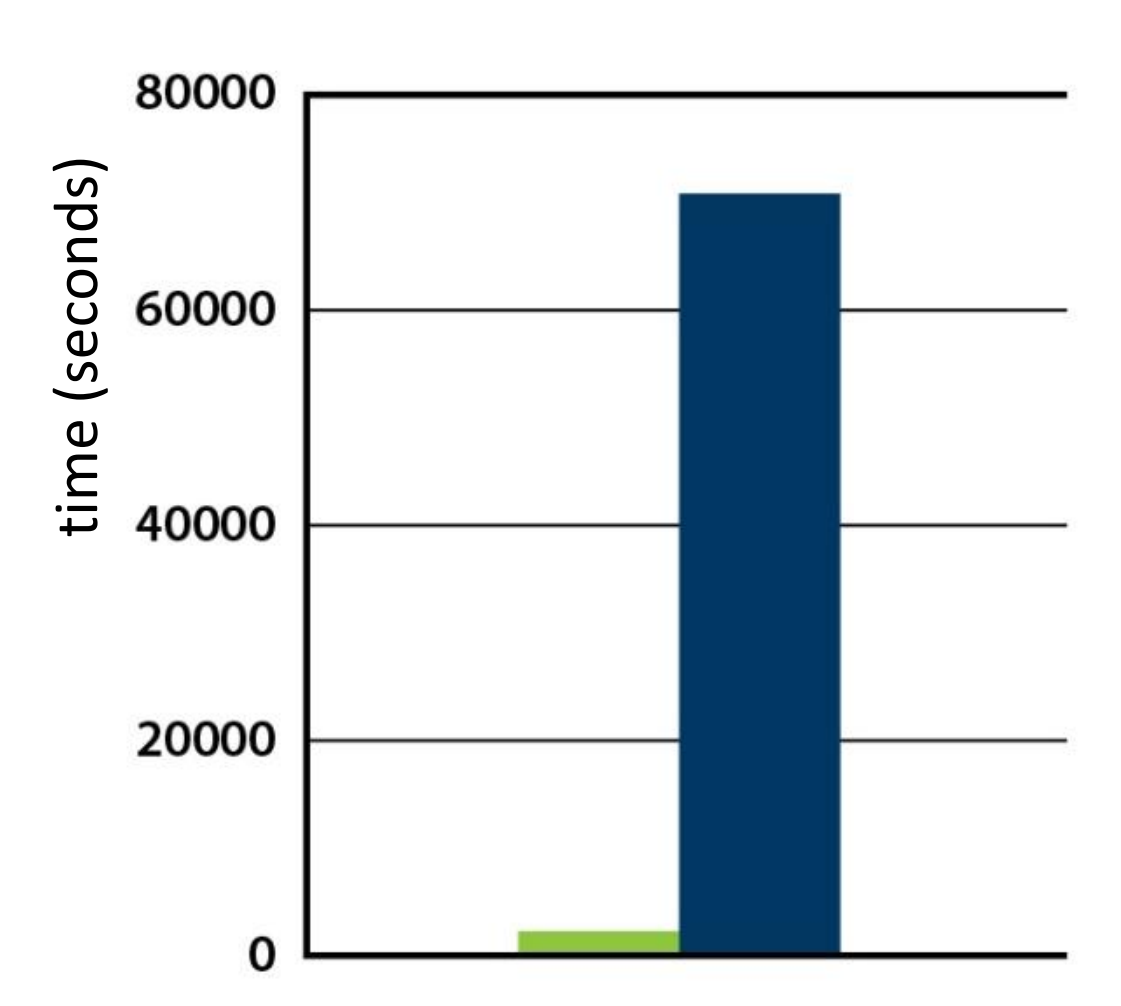

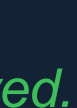

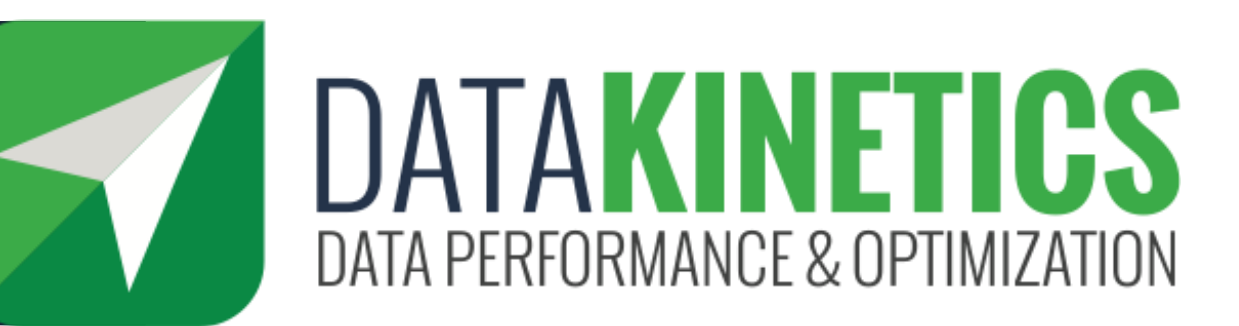

## Small or Large?

#### Long running batch job

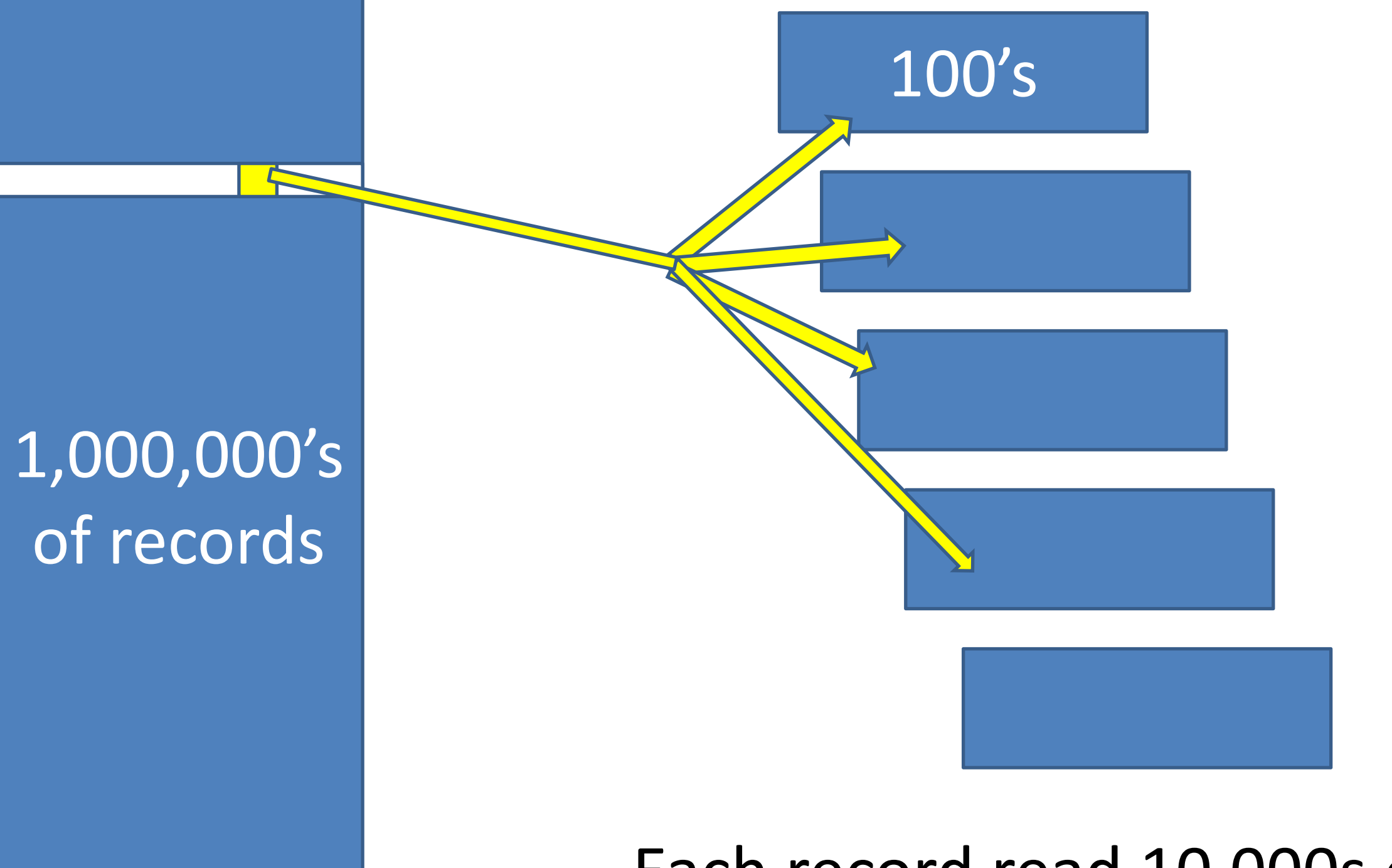

#### Each record read once, or maybe a few times

#### Each record read 10,000s of times

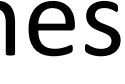

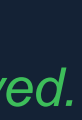

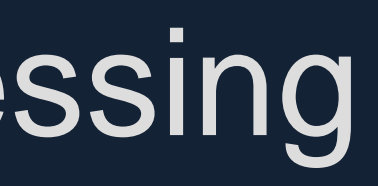

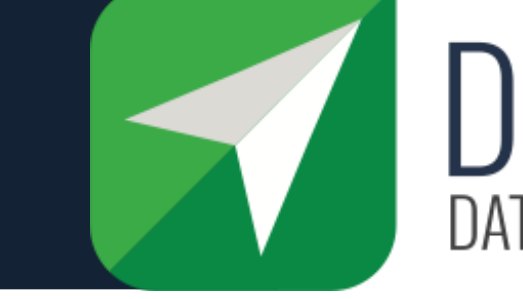

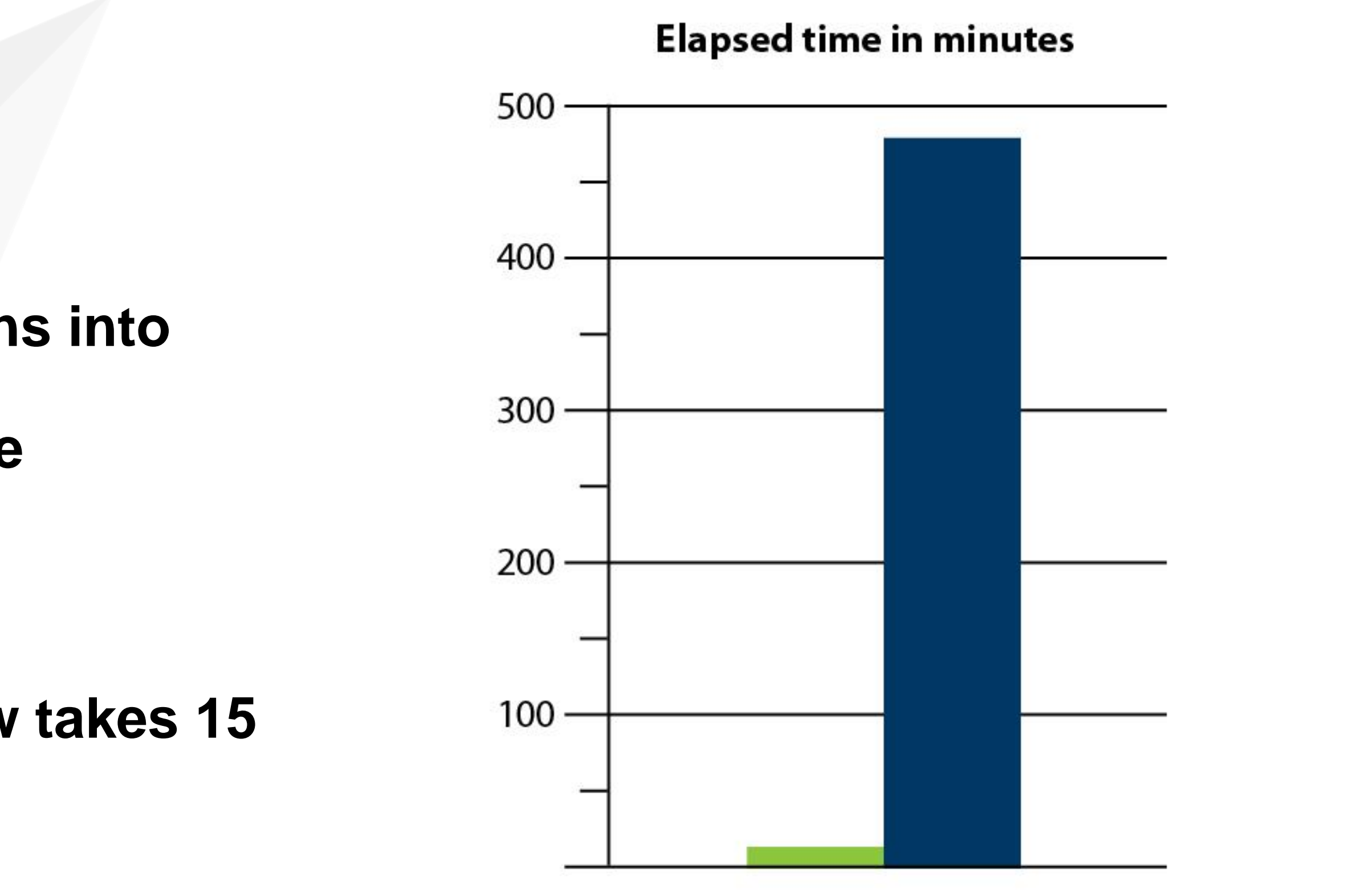

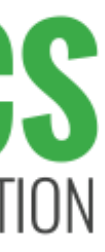

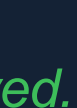

## Results From Credit Card Processing

#### **Challenge**

• **Reconciliation batch processing taking too long**

#### **Solution**

- **Move a table describing the credit card options into memory**
- **Each transaction required data from that table**

#### **Results**

- **97% reduction in elapsed time**
- **Batch job that took 8 hours to complete now takes 15 min**

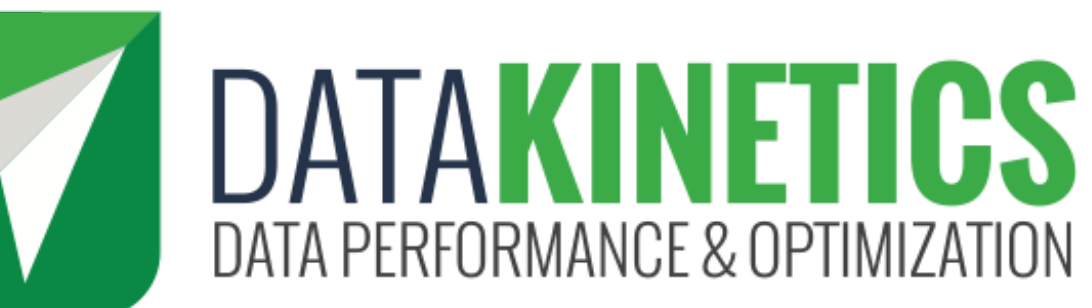

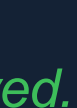

## Frequently opened VSAM

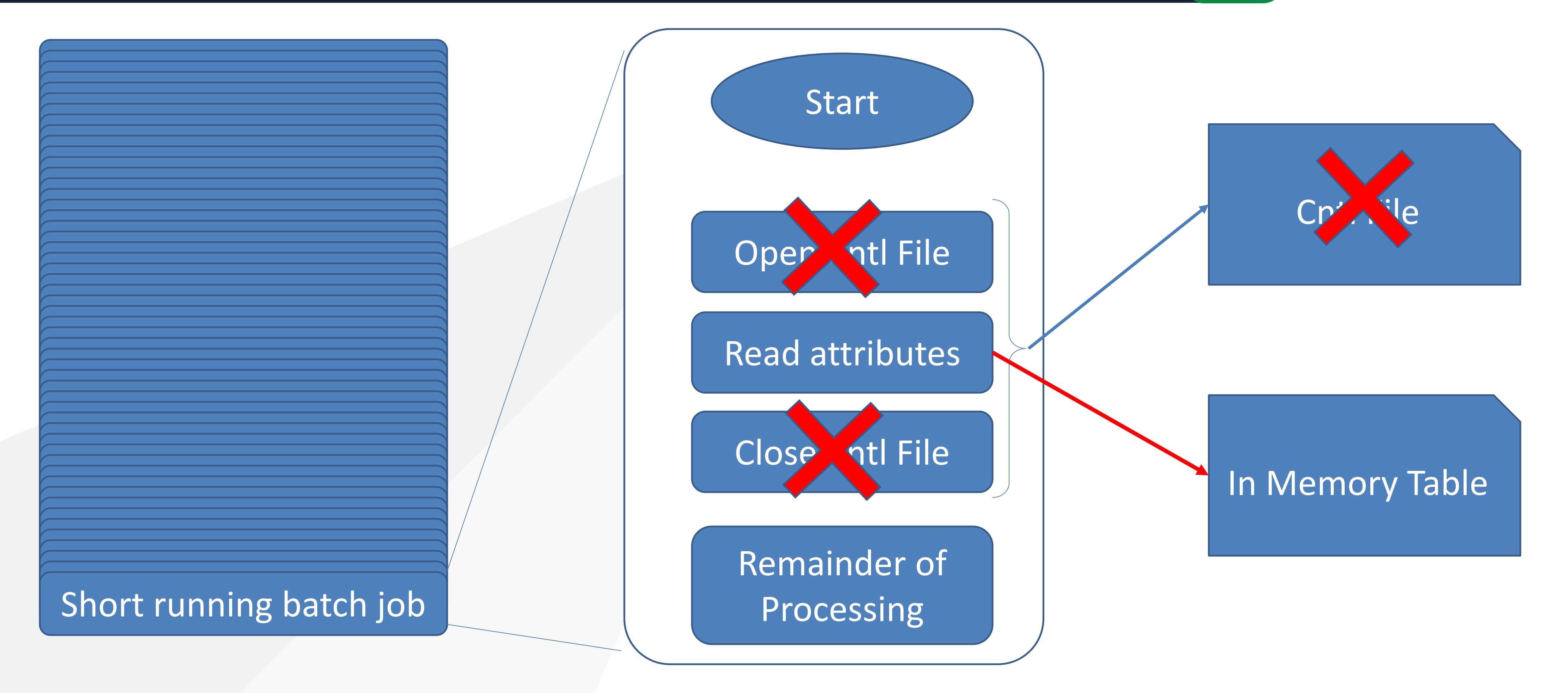

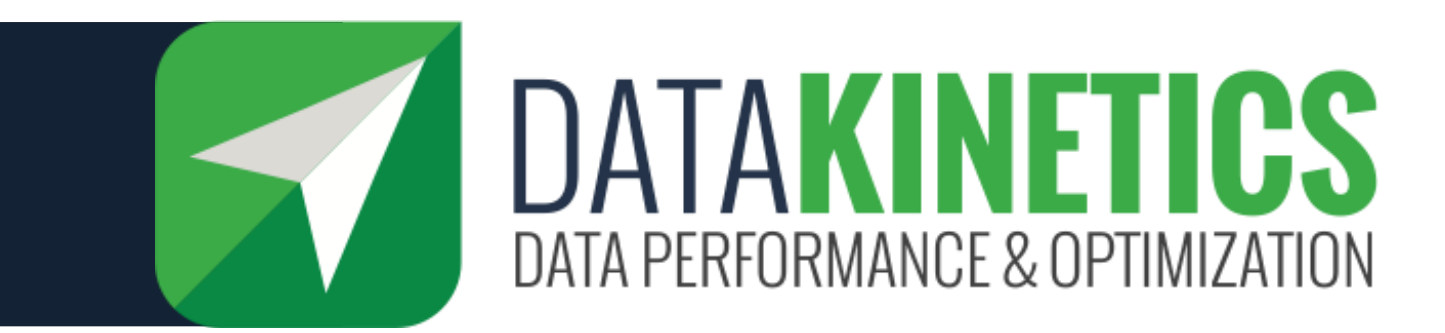

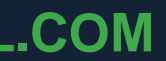

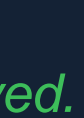

## Customer Example

## **VSAM file opened/read/closed by very frequently running batch job**

- 98% reduction in elapsed time
- 93% reduction in CPU required
- More than 24 hours of CPU saved daily!

## **Moved file to sharable in-memory table**

- 75% less CPU for reads
- 100% less CPU for open and close!

## **Results**

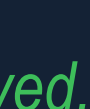

### • **The cache memory…**

- The most powerful processor chips today (including the z16) have layers of on-chip and on-board cache in the form of eDRAM and SRAM.
- Much of your data winds up here at some point, but it is all controlled by the system.
- There's not much differentiation here other than the newer chips typically have more/faster cache.

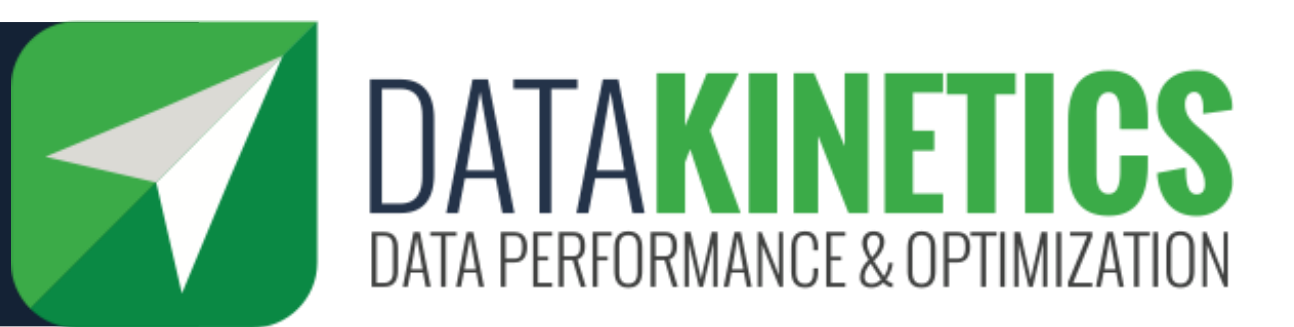

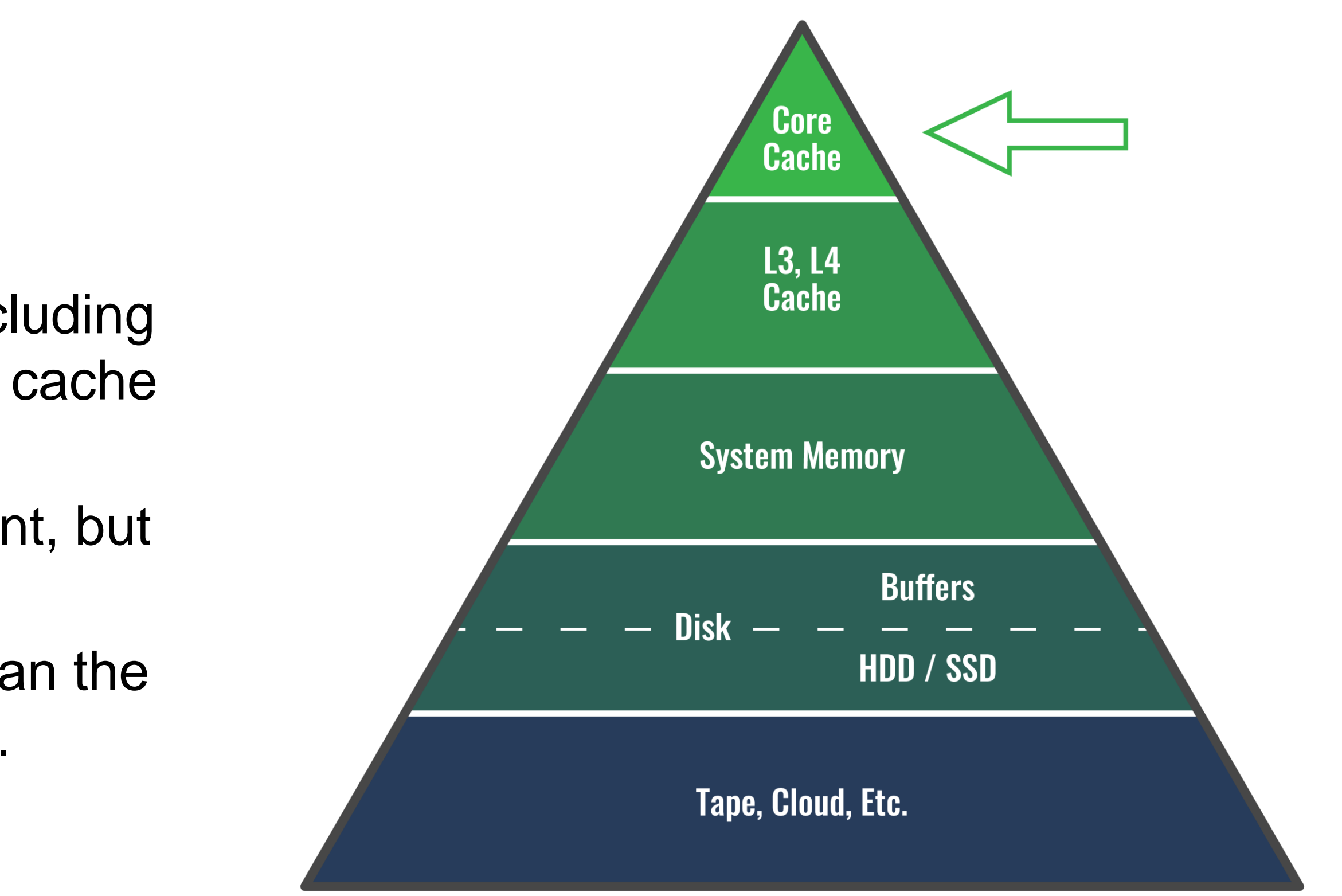

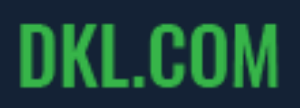

## Memory usage on the mainframe

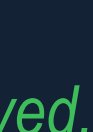

## Memory usage on the mainframe

### • **Your database**

- Your database is where your enterprise data lives, and where your applications go to get data.
- Typically, this activity requires lots of I/O disk access-this is the baseline for how fast you access data.
- But since memory is about 1000x faster than disk access, we try to use that whenever possible.

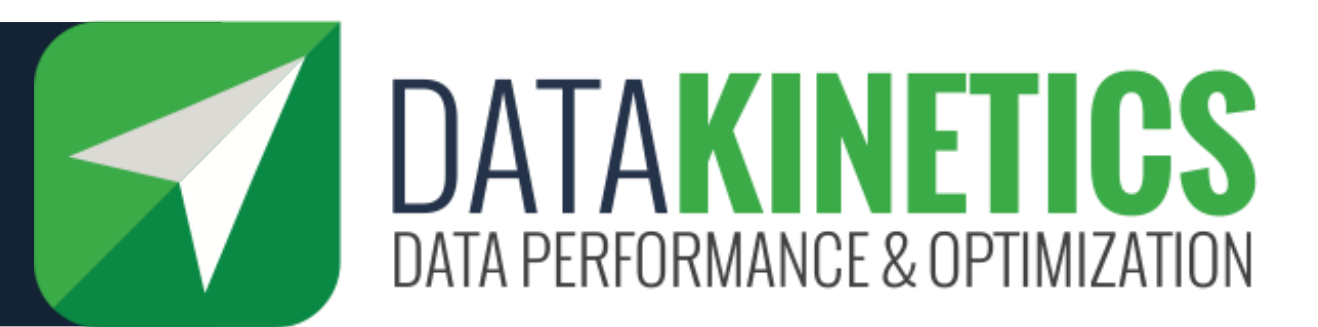

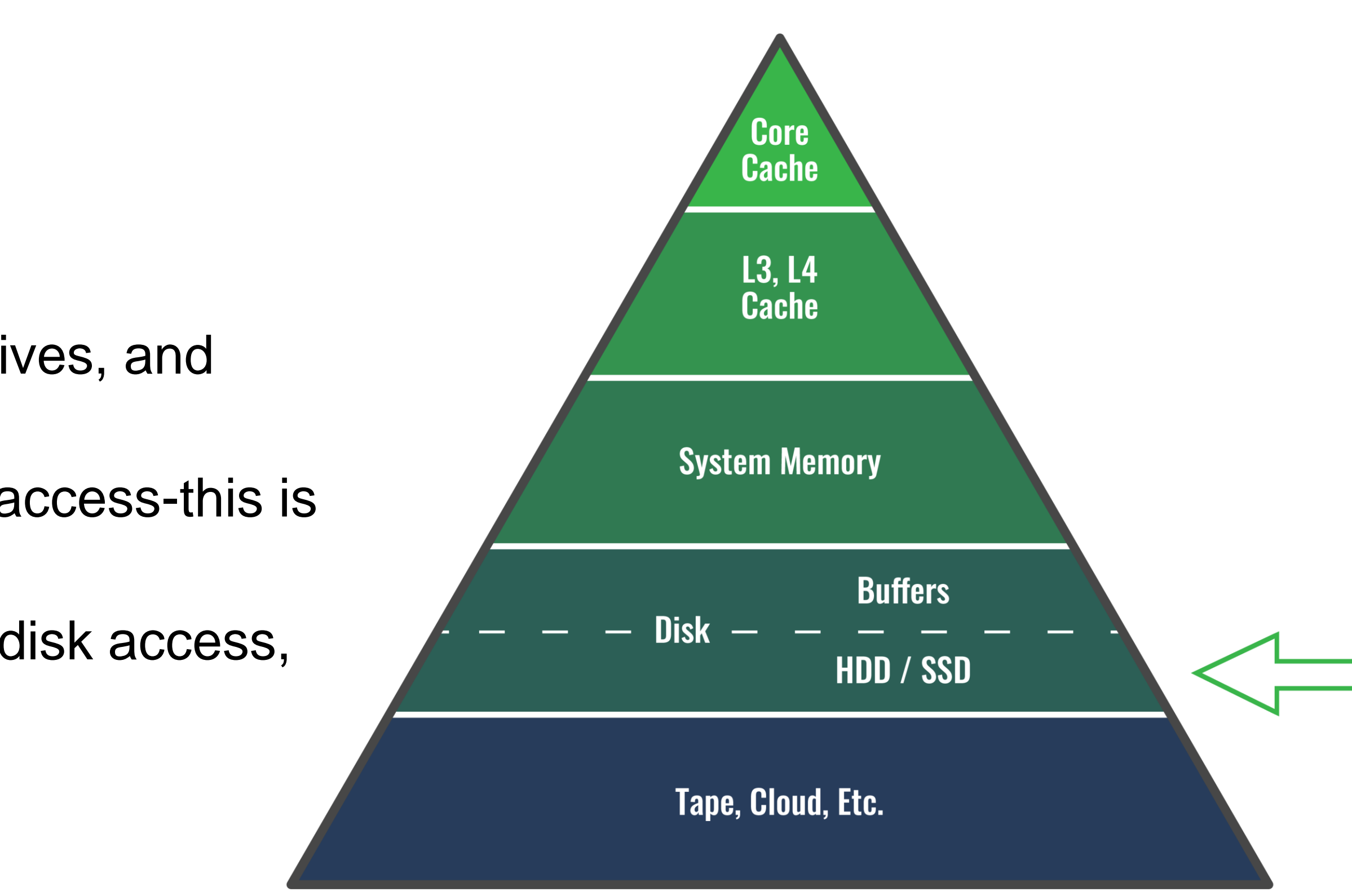

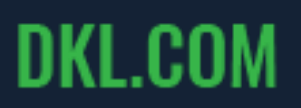

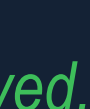

## • **Buffering…**

- DBMS buffers use main memory to cut out I/O for recent disk access.
- They make a big difference in reducing data access time & processing time. (Which can translate to lower operations cost as well)
- (There are even third-party buffer tools and database cache solutions that help improve buffer efficiency even more.)
- Buffered DASD accesses data up to 10 times faster than non-buffered data.
- Did you know that you can augment this performance?

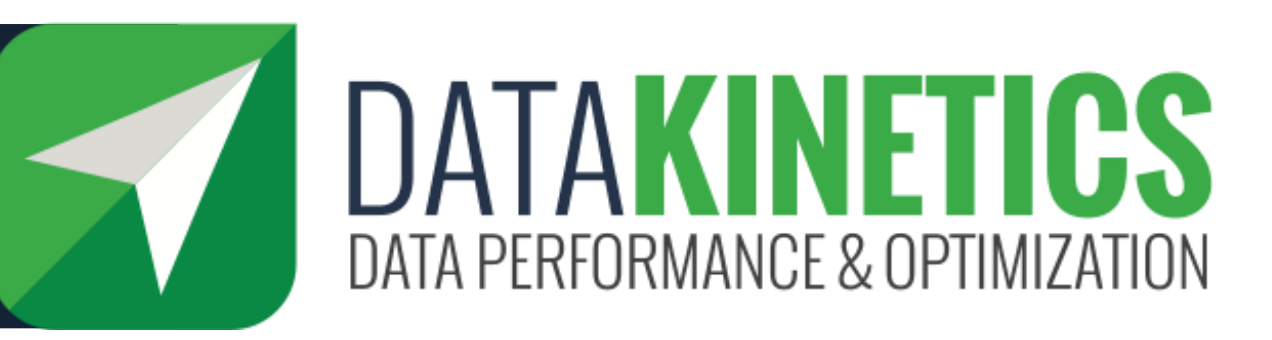

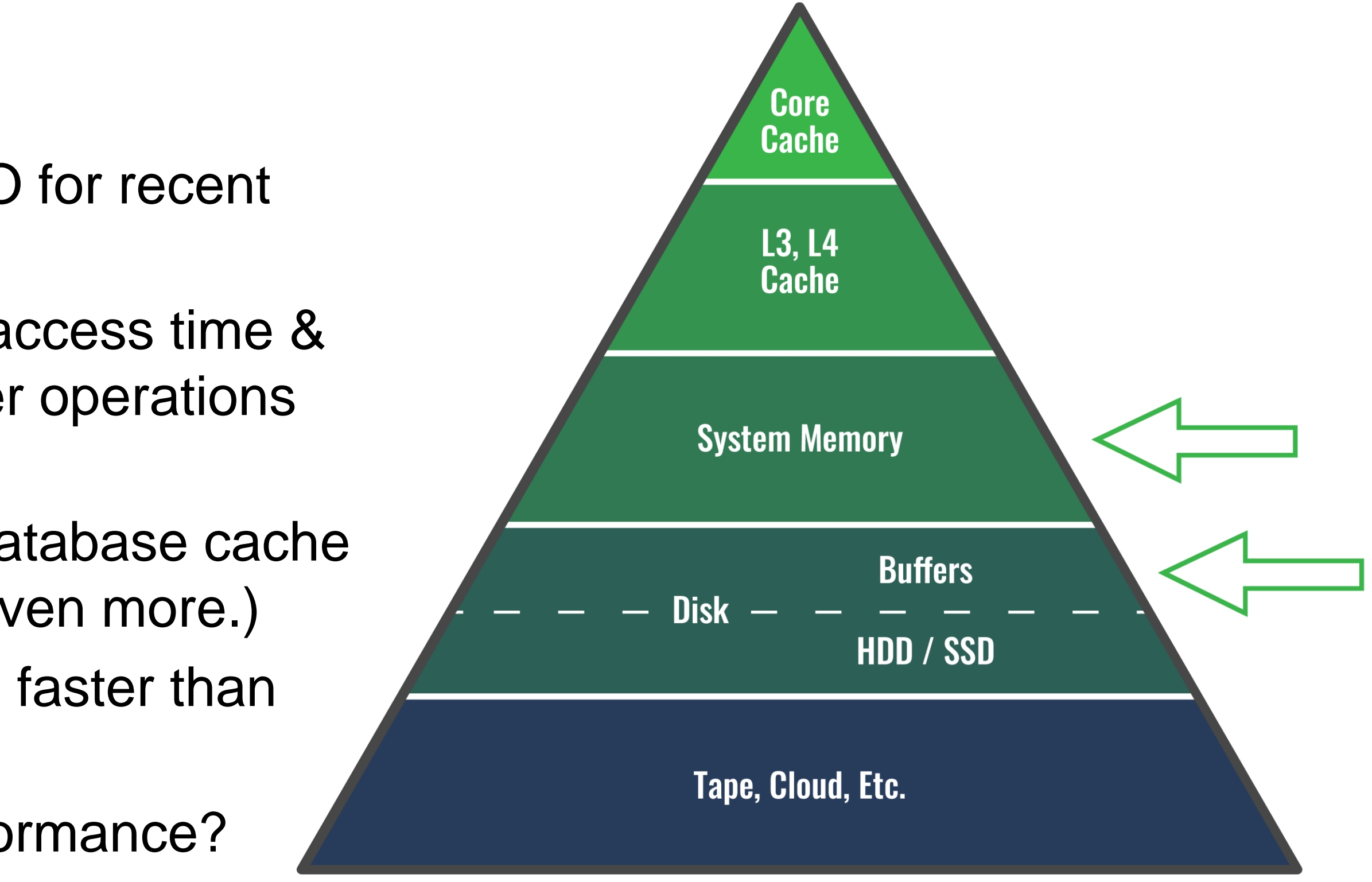

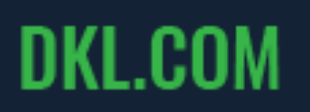

## Memory usage on the mainframe

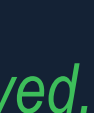

## • **Mainframe high-performance in-memory technology...**

- Shortens the code path for the data you access most often.
- Augments your buffered database, using main memory.
- Accesses data faster than buffer performance.
- Requires no changes to application logic or your database.
- If in-memory tables are small enough, and accessed often enough, they can make it into the L3-L4 cache for ultrafast processing

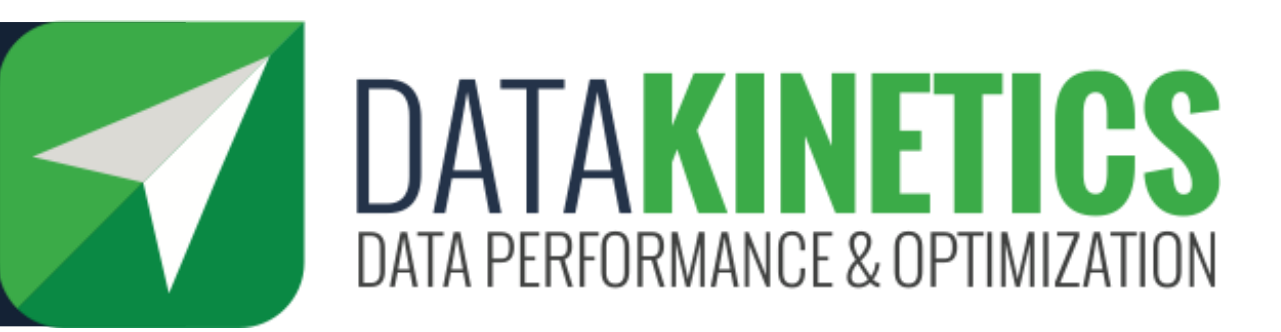

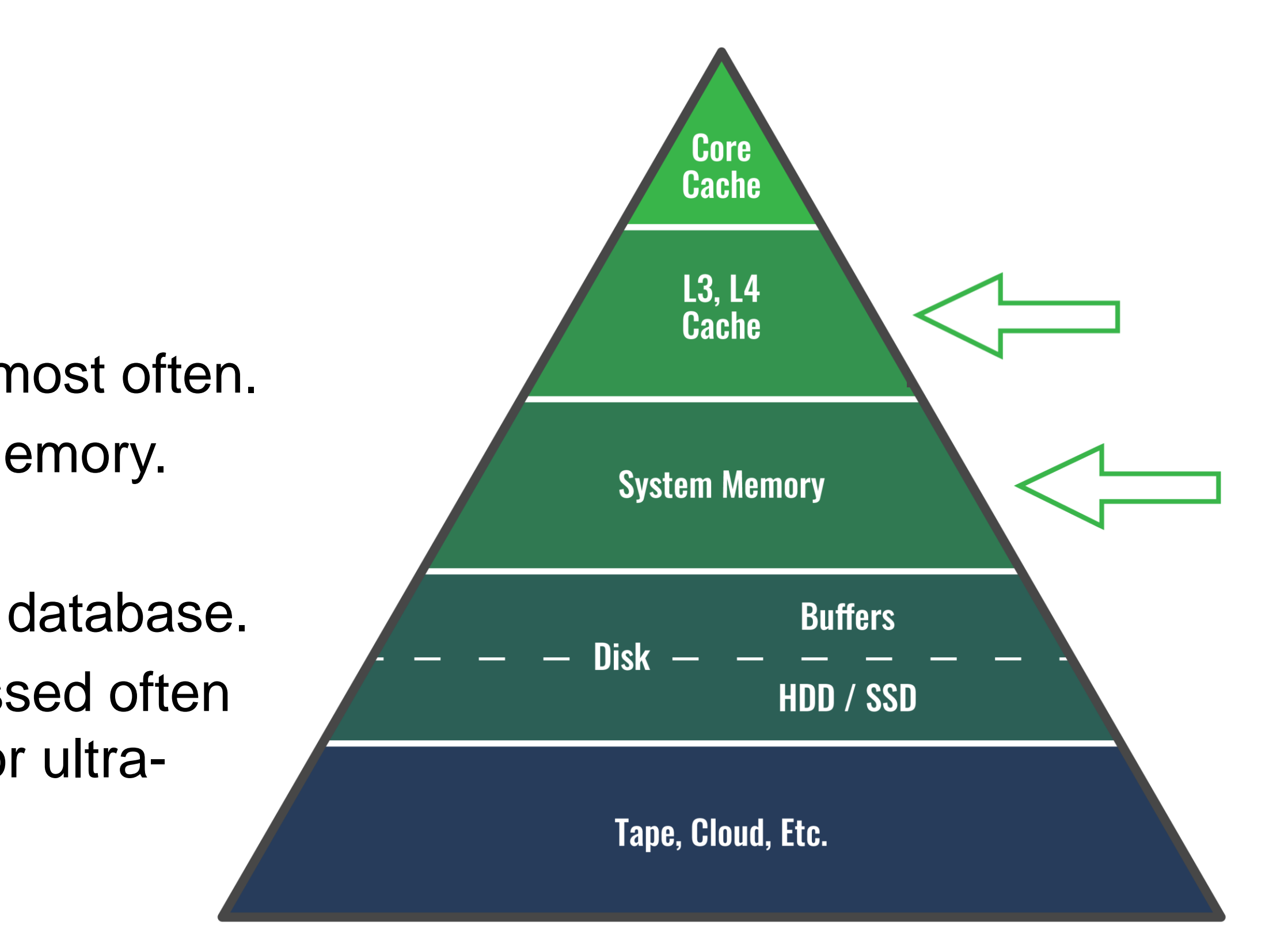

## Memory usage on the mainframe

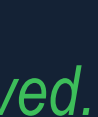

## • **IDAA is fantastic at reducing long running queries (by using parallelism)**

- Queries are not run often
- **In-memory tables are best for reducing very short running queries**
	- Need many queries before the difference is noticeable.

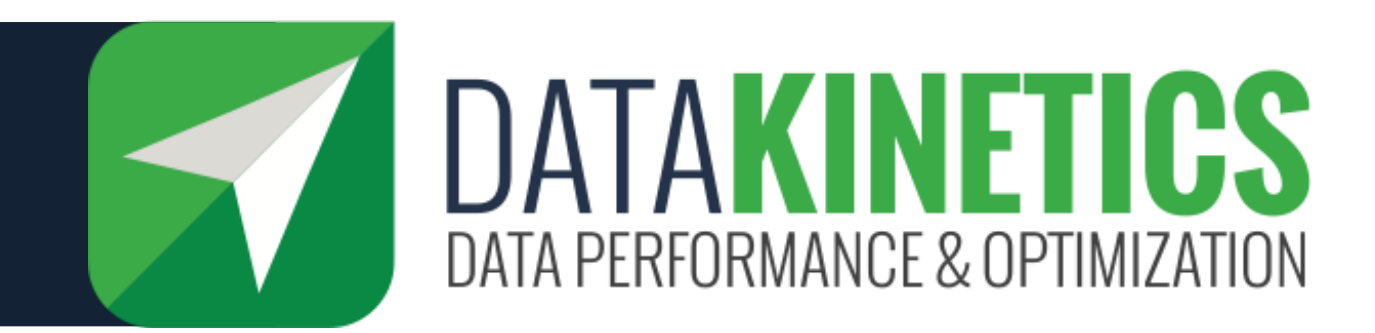

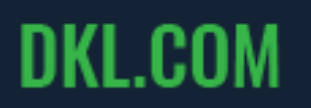

## What about IDAA?

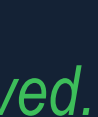

- Buffers (or cache)
- In-Memory Tables
- In-Memory Indexes (In-memory Sorts, address only changes, Hash....)
- Fast Inserts
- Temporary Tables (leveraging multiple aspects)
- Small tables
- Shared tables

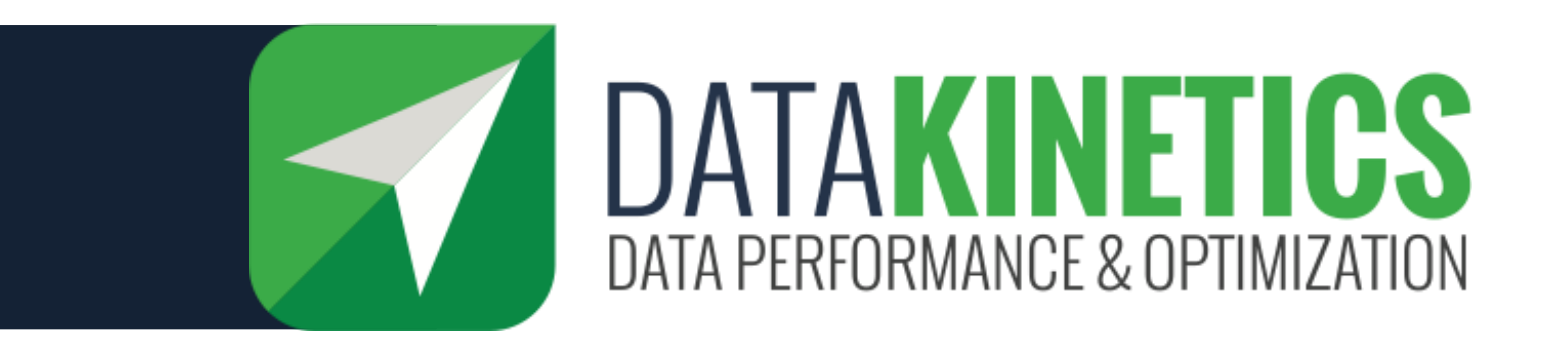

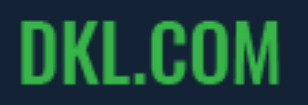

# **Summary**

## In-Memory Table techniques that can improve performance of specific workloads:

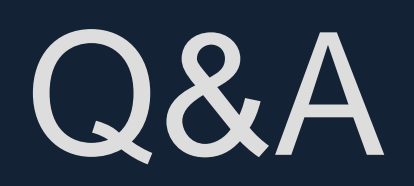

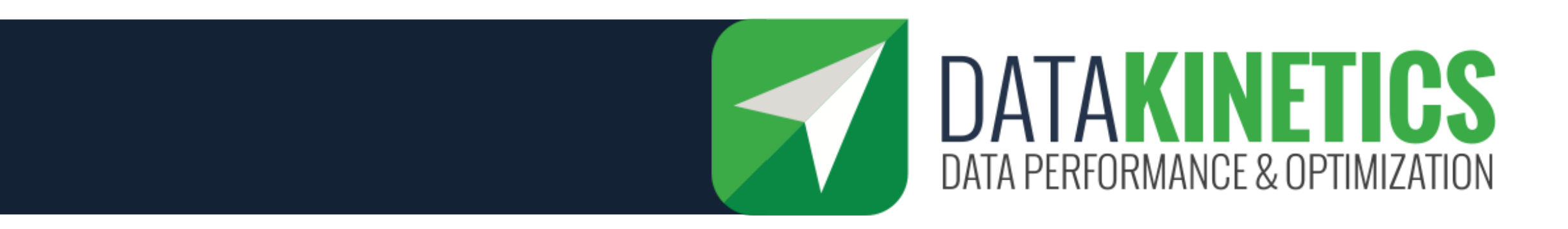

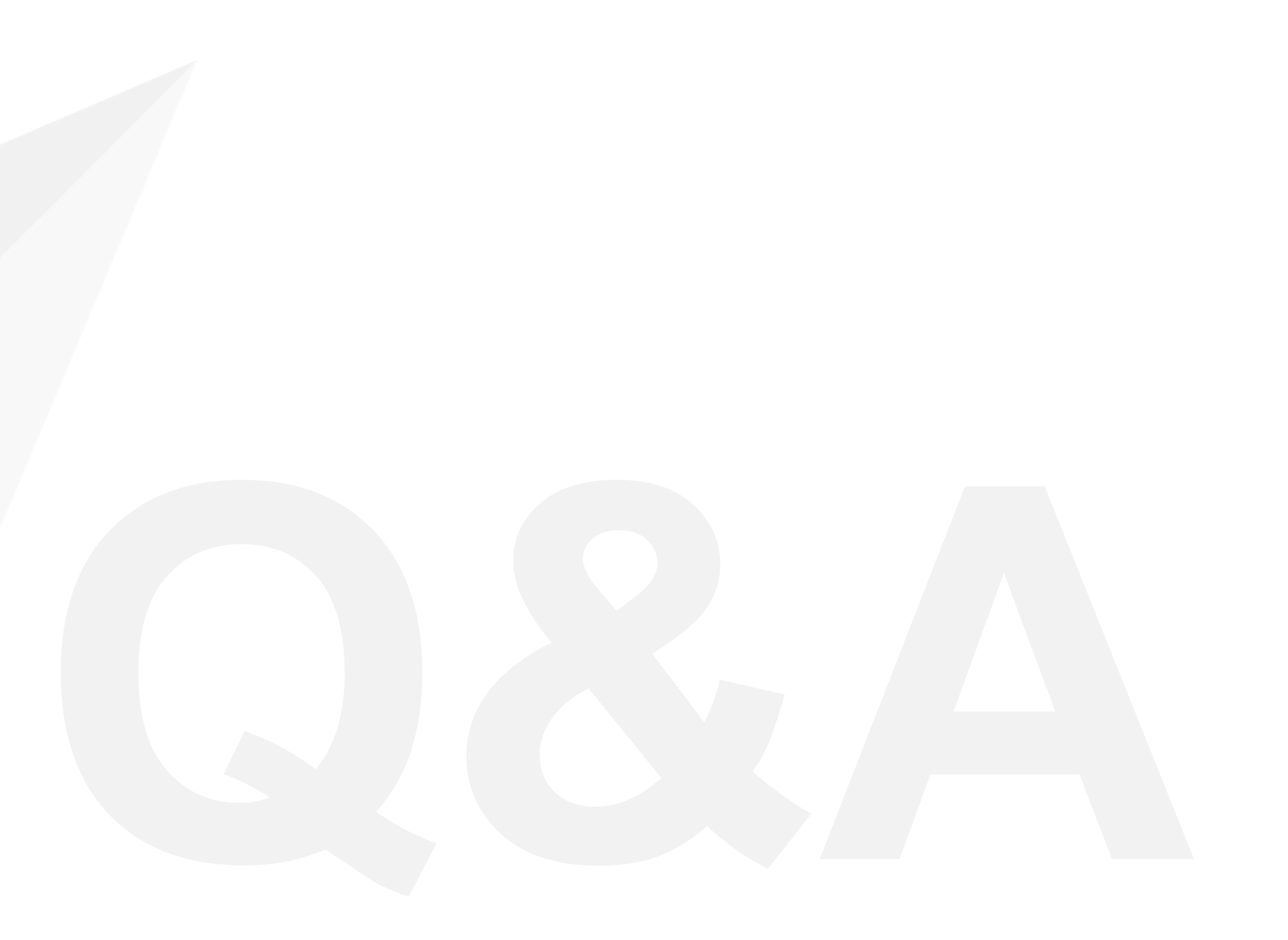

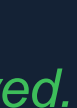

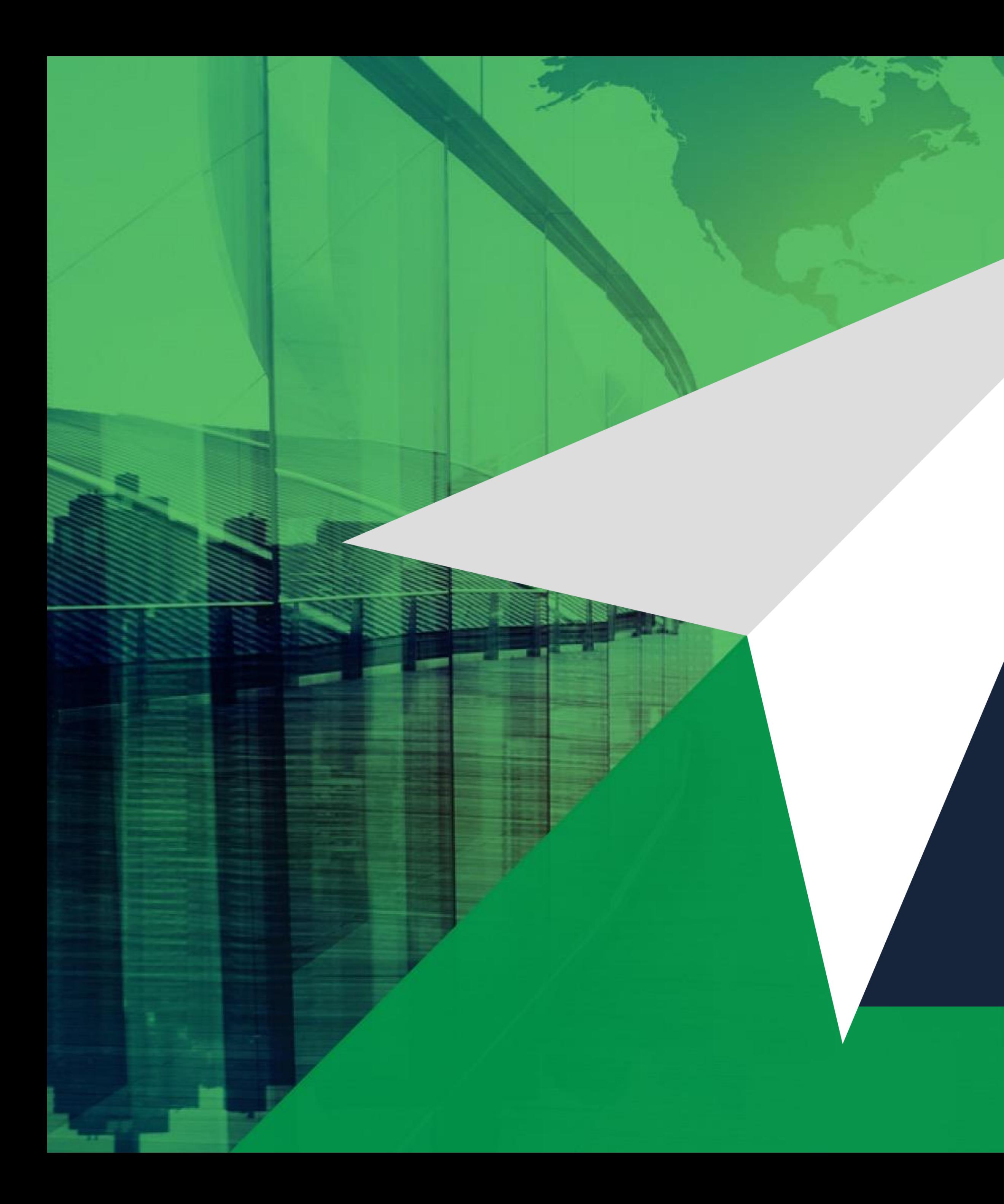

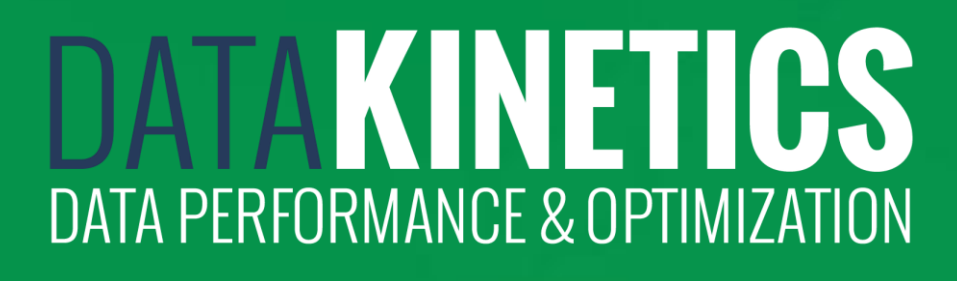

### Thank you for your time.

Larry Strickland Chief Product Officer 613 523 5500 ext 256 lstrickland@dkl.com